# nRF24L01 Library Documentation

Release 1.2

**Brendan Doherty** 

# Introduction

| 1  | Getting Started  1.1 Features currently supported                                     | 1<br>1<br>2<br>2<br>2 |
|----|---------------------------------------------------------------------------------------|-----------------------|
| 2  | Pinout                                                                                | 5                     |
| 3  | Using The Examples                                                                    | 7                     |
| 4  | What to purchase 4.1 Power Stability                                                  | 9<br>9<br>9<br>10     |
| 5  | Contributing       5.1 Future Project Ideas/Additions        5.2 Sphinx documentation | 11<br>11<br>11        |
| 6  | Simple test                                                                           | 13                    |
| 7  | ACK Payloads Example                                                                  | 17                    |
| 8  | Stream Example                                                                        | 21                    |
| 9  | Fake BLE Example                                                                      | 25                    |
| 10 | Context Example                                                                       | 29                    |
| 11 | Working with TMRh20's Arduino library                                                 | 31                    |
| 12 | IRQ Pin Example                                                                       | 35                    |
| 13 | Troubleshooting info                                                                  | 39                    |
| 14 | About the lite version                                                                | 41                    |
| 15 | Testing nRF24L01+PA+LNA module 15.1 The Setup                                         | <b>43</b>             |
|    |                                                                                       |                       |

|    |       | Results (ordered by pa_level settings)                                                                                       | 43<br>44 |
|----|-------|----------------------------------------------------------------------------------------------------|----------|
| 16 | Basic | API                                                                                                    | 45       |
|    |       | Constructor                                                                                                    | 45       |
|    |       | open_tx_pipe()                                                                                                    | 45       |
|    |       | close_rx_pipe()                                                                                                    | 46       |
|    |       | open_rx_pipe()                                                                                                    | 46       |
|    |       | listen                                                                                                    | 46       |
|    |       | any()                                                                                                    | 47       |
|    |       | · ·                                                                                                    | 47       |
|    |       | recv()                                                                                                    |          |
|    | 16.8  | send()                                                                                                    | 48       |
| 17 | Adva  | nced API                                                                                                    | 51       |
| 1, | 17.1  | what_happened()                                                                                                    | 51       |
|    |       | is_plus_variant                                                                                                    | 52       |
|    | 17.2  | load_ack()                                                                                                    | 52       |
|    |       |                                                                                                    | 53       |
|    |       | read_ack()                                                                                                    |          |
|    | 17.5  | irq_dr                                                                                                    | 54       |
|    |       | irq_df                                                                                                    | 54       |
|    |       | irq_ds                                                                                                    | 54       |
|    | 17.8  | clear_status_flags()                                                                                                    | 55       |
|    |       | power                                                                                                    | 55       |
|    |       | tx_full                                                                                                    | 56       |
|    |       | update()                                                                                                    | 56       |
|    | 17.12 | resend()                                                                                                    | 56       |
|    | 17.13 | write()                                                                                                    | 56       |
|    | 17.14 | $flush\_rx() \ \dots \dots \dots \dots \dots \dots \dots \dots \dots \dots \dots \dots \dots \dots \dots \dots \dots \dots $ | 58       |
|    | 17.15 | $flush\_tx()$                                                                                                    | 58       |
|    | 17.16 | fifo()                                                                                                    | 58       |
|    | 17.17 | pipe                                                                                                    | 59       |
|    | 17.18 | address_length                                                                                                    | 59       |
|    |       | address()                                                                                                    | 59       |
|    |       | rpd                                                                                                    | 59       |
|    |       | start_carrier_wave()                                                                                                    | 60       |
|    |       | stop_carrier_wave()                                                                                                    | 60       |
|    | 17.22 | stop_camer_wave()                                                                                                    | 00       |
| 18 | Confi | guration API                                                                                                    | 61       |
|    | 18.1  | CSN_DELAY                                                                                                    | 61       |
|    | 18.2  | dynamic_payloads                                                                                                    | 61       |
|    | 18.3  | payload_length                                                                                                    | 62       |
|    | 18.4  | auto_ack                                                                                                    | 62       |
|    | 18.5  | arc                                                                                                    | 62       |
|    | 18.6  | ard                                                                                                    | 63       |
|    | 18.7  | ack                                                                                                    | 63       |
|    | 18.8  | interrupt config()                                                                                                    | 63       |
|    |       | data_rate                                                                                                    | 64       |
|    |       | channel                                                                                                    | 64       |
|    |       |                                                                                                    | 65       |
|    |       | crc                                                                                                    |          |
|    |       | pa_level                                                                                                    | 65       |
|    | 18.13 | is_lna_enabled                                                                                                    | 65       |
| 19 | BLE   | Limitations                                                                                                    | 67       |
| 20 | helpe | rs                                                                                                    | 69       |

|     | 20.1       | swap_bits()                  | 69         |
|-----|------------|------------------------------|------------|
|     | 20.2       | reverse_bits()               | 69         |
|     | 20.3       | chunk()                      | 69         |
|     | 20.4       | crc24_ble()                  | 70         |
|     | 20.5       | BLE_FREQ                     | 70         |
|     |            |                              |            |
| 21  |            | BLE class                    | 71         |
|     |            | to_iphone                    | 71         |
|     | 21.2       | mac                          | 72         |
|     | 21.3       | name                         | 72         |
|     | 21.4       | show_pa_level                | 72         |
|     | 21.5       | hop_channel()                | 72         |
|     | 21.6       | whiten()                     | 72         |
|     | 21.7       | available()                  | 73         |
|     | 21.8       | advertise()                  | 73         |
|     | 21.9       | Available RF24 functionality | 74         |
|     |            | 21.9.1 pa_level              | 74         |
|     |            | 21.9.2 channel               | 74         |
|     |            | 21.9.3 payload_length        | 74         |
|     |            | 21.9.4 power                 | 74         |
|     |            | 21.9.5 is_lna_enabled        | 74         |
|     |            | 21.9.6 is_plus_variant       | 74         |
|     |            | 21.9.7 interrupt_config()    | 74         |
|     |            | 21.9.8 irq_ds                | 75         |
|     |            | 21.9.9 irq_dr                | 75         |
|     |            | 21.9.10 clear_status_flags() | 75         |
|     |            | 21.9.11 update()             | 75         |
|     |            | 21.9.12 what_happened()      | 75         |
|     | <b>a</b> • |                              |            |
| 22  |            | ce related classes           | 77         |
|     | 22.1       | abstract parent              | 77         |
|     | 22.2       | derivitive children          | 77         |
| 23  | Indic      | es and tables                | <b>7</b> 9 |
| [n/ | dev        |                              | <b>Q1</b>  |

### **Getting Started**

This is a Circuitpython driver library for the nRF24L01(+) transceiver.

Originally this code was a Micropython module written by Damien P. George & Peter Hinch which can still be found here

The Micropython source has since been rewritten to expose all the nRF24L01's features and for Circuitpython compatible devices (including linux-based SoC computers like the Raspberry Pi). Modified by Brendan Doherty & Rhys Thomas.

• Authors: Damien P. George, Peter Hinch, Rhys Thomas, Brendan Doherty

# 1.1 Features currently supported

- Change the address's length (can be 3 to 5 bytes long)
- Dynamically sized payloads (max 32 bytes each) or statically sized payloads
- Automatic responding acknowledgment (ACK) packets for verifying transmission success
- Append custom payloadsto the acknowledgment (ACK) packets for instant bi-directional communication
- Mark a single payload for no acknowledgment (ACK) from the receiving nRF24L01 (see ask\_no\_ack parameter for send() and write() functions)
- Invoke the "re-use the same payload" feature (for manually re-transmitting failed transmissions that remain in the TX FIFO buffer)
- Multiple payload transmissions with one function call (MUST read documentation on the send () function)
- Context manager compatible for easily switching between different radio configurations using The with statement blocks (not available in rf24\_lite.py version)
- Configure the interrupt (IRQ) pin to trigger (active low) on received, sent, and/or failed transmissions (these 3 events control 1 IRQ pin). There's also virtual representations of these interrupt events available (see *irq\_dr*, *irq\_ds*, & *irq\_df* attributes)

- Invoke sleep mode (AKA power down mode) for ultra-low current consumption
- cyclic redundancy checking (CRC) up to 2 bytes long
- Adjust the nRF24L01's builtin automatic re-transmit feature's parameters (arc: number of attempts, ard: delay between attempts)
- Adjust the nRF24L01's frequency channel (2.4-2.525 GHz)
- Adjust the nRF24L01's power amplifier level (0, -6, -12, or -18 dBm)
- Adjust the nRF24L01's RF data rate (250kbps, 1Mbps, or 2Mbps)
- An nRF24L01 driven by this library can communicate with a nRF24L01 on an Arduino driven by the TMRh20 RF24 library. See the nrf24l01\_2arduino\_handling\_data.py example.
- fake BLE module for sending BLE beacon advertisments from the nRF24L01 as outlined by Dmitry Grinberg in his write-up (including C source code).

# 1.2 Features currently unsupported

• as of yet, no [intended] implementation for Multiceiver mode (up to 6 TX nRF24L01 "talking" to 1 RX nRF24L01 simultaneously). Although this might be acheived easily using the "automatic retry delay" (ard) and "automatic retry count" (arc) attributes set accordingly (varyingly high), but this has not been tested.

### 1.3 Dependencies

This driver depends on:

- Adafruit CircuitPython
- Bus Device (specifically the spi\_device)

Please ensure all dependencies are available on the CircuitPython filesystem. This is easily achieved by downloading the Adafruit library and driver bundle.

**Note:** This library supports Python 3.4 or newer, but Python 3.7 introduced the function time.monotonic\_ns() which returns an arbitrary time "counter" as an int of nanoseconds. However, this function is not used in the example scripts for backward compatibility reasons. Instead, we used monotonic() which returns an arbitrary time "counter" as a float of seconds. CircuitPython firmware supports both functions as of v4.0.

### 1.4 Installing from PyPI

On supported GNU/Linux systems like the Raspberry Pi, you can install the driver locally from PyPI. To install for current user:

```
pip3 install circuitpython-nrf24101
```

To install system-wide (this may be required in some cases):

```
sudo pip3 install circuitpython-nrf24101
```

To install in a virtual environment in your current project:

mkdir project-name && cd project-name
python3 -m venv .env
source .env/bin/activate
pip3 install circuitpython-nrf24101

### **Pinout**

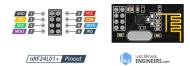

The nRF24L01 is controlled through SPI so there are 3 pins (SCK, MOSI, & MISO) that can only be connected to their counterparts on the MCU (microcontroller unit). The other 2 essential pins (CE & CSN) can be connected to any digital output pins. Lastly, the only optional pin on the nRf24L01 GPIOs is the IRQ (interrupt; a digital output that's active when low) pin and is only connected to the MCU via a digital input pin during the interrupt example. The following pinout is used in the example codes of this library's example directory.

| nRF2401 | Raspberry Pi  | ItsyBitsy M4 |
|---------|---------------|--------------|
| GND     | GND           | GND          |
| VCC     | 3V            | 3.3V         |
| CE      | GPIO4         | D4           |
| CSN     | GPIO5         | D5           |
| SCK     | GPIO11 (SCK)  | SCK          |
| MOSI    | GPIO10 (MOSI) | MOSI         |
| MISO    | GPIO9 (MISO)  | MISO         |
| IRQ     | GPIO12        | D12          |

**Tip:** User reports and personal experiences have improved results if there is a capacitor of 100 mirofarads [+ another optional 0.1 microfarads capacitor for added stability] connected in parrallel to the VCC and GND pins.

6 Chapter 2. Pinout

# Using The Examples

See examples for testing certain features of this the library. The examples were developed and tested on both Raspberry Pi and ItsyBitsy M4. Pins have been hard coded in the examples for the corresponding device, so please adjust these accordingly to your circuitpython device if necessary.

To run the simple example, navigate to this repository's "examples" folder in the terminal. If you're working with a CircuitPython device (not a Raspberry Pi), copy the file named "nrf24l01\_simple\_test.py" from this repository's "examples" folder to the root directory of your CircuitPython device's CIRCUITPY drive. Now you're ready to open a python REPR and run the following commands:

```
>>> from nrf24101_simple_test import *
    nRF24L01 Simple test.
    Run slave() on receiver
    Run master() on transmitter
>>> master()
Sending: 5 as struct: b'\x05\x00\x00\x00'
send() successful
Transmission took 36.0 ms
Sending: 4 as struct: b'\x04\x00\x00\x00'
send() successful
Transmission took 28.0 ms
Sending: 3 as struct: b'\x03\x00\x00\x00'
send() successful
Transmission took 24.0 ms
```

# What to purchase

See the store links on the sidebar or just google "nRF24L01+". It is worth noting that you generally want to buy more than 1 as you need 2 for testing – 1 to send & 1 to receive and vise versa. This library has been tested on a cheaply bought 6 pack from Amazon.com, but don't take Amazon or eBay for granted! There are other wireless transceivers that are NOT compatible with this library. For instance, the esp8266-01 (also sold in packs) is NOT compatible with this library, but looks very similar to the nRF24L01+ and could lead to an accidental purchase.

### 4.1 Power Stability

If you're not using a dedicated 3V regulator to supply power to the nRF24L01, then adding capcitor(s) (100  $\mu$ F + an optional 0.1 $\mu$ F) in parrellel (& as close as possible) to the VCC and GND pins is highly recommended. Stablizing the power input provides significant performance increases. More finite details about the nRF24L01 are available from the datasheet (referenced here in the documentation as the nRF24L01+ Specification Sheet)

#### 4.2 About the nRF24L01+PA+LNA modules

You may find variants of the nRF24L01 transceiver that are marketed as "nRF24L01+PA+LNA". These modules are distinct in the fact that they come with a detachable (SMA-type) antenna. They employ seperate RFX24C01 IC with the antenna for enhanced Power Amplification (PA) and Low Noise Amplification (LNA) features. While they boast greater range with the same functionality, they are subject to a couple lesser known (and lesser advertised) drawbacks:

1. Stronger power source. Below is a chart of advertised current requirements that many MCU boards' 3V regulators may not be able to provide (after supplying power to internal components).

| Specification               | Value  |
|-----------------------------|--------|
| Emission mode current(peak) | 115 mA |
| Receive Mode current(peak)  | 45 mA  |
| Power-down mode current     | 4.2 μΑ |

2. Needs shielding from electromagnetic interference. Shielding usually works best when it has a path to ground (GND pin), but this connection to the GND pin is not required.

See also the Testing nRF24L01+PA+LNA module

### 4.3 nRF24L01(+) clones and counterfeits

This library does not directly support clones/counterfeits as there is no way for the library to differentiate between an actual nRF24L01+ and a clone/counterfeit. To determine if your purchase is a counterfeit, please contact the retailer you purchased from (also reading this article and its links might help). The most notable clone is the Si24R1. I could not find the Si24R1 datasheet in english. Troubleshooting the SI24R1 may require replacing the onboard antenna with a wire. Furthermore, the Si24R1 has different power amplifier options as noted in the RF\_PWR section (bits 0 through 2) of the RF\_SETUP register (address 0x06) of the datasheet. While the options' values differ from those identified by this library's API, the underlying commands to configure those options are almost identical to the nRF24L01. Other known clones include the bk242x (also known as RFM7x).

# Contributing

Contributions are welcome! Please read our Code of Conduct before contributing to help this project stay welcoming. To contribute, all you need to do is fork this repository, develop your idea(s) and submit a pull request when stable. To initiate a discussion of idea(s), you need only open an issue on the aforementioned repository (doesn't have to be a bug report).

### 5.1 Future Project Ideas/Additions

The following are only ideas; they are not currently supported by this circuit python library.

- There's a few blog posts by Nerd Ralph demonstrating how to use the nRF24L01 via 2 or 3 pins (uses custom bitbanging SPI functions and an external circuit involving a resistor and a capacitor)
- network linking layer, maybe something like TMRh20's RF24Network
- implement the Gazelle-based protocol used by the BBC micro-bit (makecode.com's radio blocks).

# 5.2 Sphinx documentation

Sphinx is used to build the documentation based on rST files and comments in the code. First, install dependencies (feel free to reuse the virtual environment from above):

```
python3 -m venv .env
source .env/bin/activate
pip install Sphinx sphinx-rtd-theme
```

Now, once you have the virtual environment activated:

```
cd docs
sphinx-build -E -W -b html . _build
```

This will output the documentation to  $docs/\_build$ . Open the index.html in your browser to view them. It will also (due to -W) error out on any warning like the Github action, Build CI, does. This is a good way to locally verify it will pass.

Simple test

Ensure your device works with this simple test.

Listing 1: examples/nrf24l01\_simple\_test.py

```
Simple example of using the RF24 class.
2
   import time
   import struct
   import board
   import digitalio as dio
   # if running this on a ATSAMD21 MO based board
   # from circuitpython_nrf24101.rf24_lite import RF24
   from circuitpython_nrf24101.rf24 import RF24
10
11
12
   # addresses needs to be in a buffer protocol object (bytearray)
   address = b"1Node"
13
14
   # change these (digital output) pins accordingly
15
   ce = dio.DigitalInOut(board.D4)
   csn = dio.DigitalInOut(board.D5)
17
   # using board.SPI() automatically selects the MCU's
19
   # available SPI pins, board.SCK, board.MOSI, board.MISO
20
   spi = board.SPI() # init spi bus object
21
22
   # we'll be using the dynamic payload size feature (enabled by default)
23
   \# initialize the nRF24L01 on the spi bus object
25
   nrf = RF24(spi, csn, ce)
26
   \# set the Power Amplifier level to -12 dBm since this test example is
27
   # usually run with nRF24L01 transceivers in close proximity
28
   nrf.pa_level = -12
29
```

```
31
   def master(count=5): # count = 5 will only transmit 5 packets
32
        """Transmits an incrementing integer every second"""
33
       # set address of RX node into a TX pipe
34
       nrf.open_tx_pipe(address)
35
        # ensures the nRF24L01 is in TX mode
36
       nrf.listen = False
37
38
       while count:
39
           # use struct.pack to packetize your data
40
            # into a usable payload
41
           buffer = struct.pack("<i", count)</pre>
            # 'i' means a single 4 byte int value.
            # '<' means little endian byte order. this may be optional
44
           print("Sending: {} as struct: {}".format(count, buffer))
45
           now = time.monotonic() * 1000 # start timer
46
           result = nrf.send(buffer)
47
           if not result:
48
                print("send() failed or timed out")
49
           else:
50
                print("send() successful")
51
            # print timer results despite transmission success
52.
           print("Transmission took", time.monotonic() * 1000 - now, "ms")
53
           time.sleep(1)
54
           count -= 1
57
   def slave(count=5):
58
        """Polls the radio and prints the received value. This method expires
59
       after 6 seconds of no received transmission"""
60
        # set address of TX node into an RX pipe. NOTE you MUST specify
61
62
       # which pipe number to use for RX, we'll be using pipe 0
       # pipe number options range [0,5]
63
        # the pipe numbers used during a transition don't have to match
64
       nrf.open_rx_pipe(0, address)
65
       nrf.listen = True # put radio into RX mode and power up
66
67
       start = time.monotonic()
       while count and (time.monotonic() - start) < 6:</pre>
           if nrf.any():
70
                # print details about the received packet (if any)
71
               print("Found () bytes on pipe ()".format(nrf.any(), nrf.pipe))
72
                # retreive the received packet's payload
73
                rx = nrf.recv() # clears flags & empties RX FIFO
74
                # expecting an int, thus the string format '<i'
75
                buffer = struct.unpack("<i", rx[:4])</pre>
76
                # print the only item in the resulting tuple from
77
                # using `struct.unpack()
78
                print("Received: {}, Raw: {}".format(buffer[0], repr(rx)))
79
                start = time.monotonic()
80
81
                count -= 1
                # this will listen indefinitely till count == 0
82
           time.sleep(0.25)
83
84
       # recommended behavior is to keep in TX mode while idle
85
       nrf.listen = False # put the nRF24L01 is in TX mode
86
```

# **ACK Payloads Example**

This is a test to show how to use custom acknowledgment payloads.

Listing 1: examples/nrf24l01\_ack\_payload\_test.py

```
Simple example of using the library to transmit
   and retrieve custom automatic acknowledgment payloads.
   import time
   import board
   import digitalio as dio
   # if running this on a ATSAMD21 MO based board
   # from circuitpython_nrf24101.rf24_lite import RF24
   from circuitpython_nrf24101.rf24 import RF24
10
12
   # change these (digital output) pins accordingly
   ce = dio.DigitalInOut(board.D4)
13
   csn = dio.DigitalInOut(board.D5)
14
15
   # using board.SPI() automatically selects the MCU's
   # available SPI pins, board.SCK, board.MOSI, board.MISO
   spi = board.SPI() # init spi bus object
18
19
   # we'll be using the dynamic payload size feature (enabled by default)
20
   # the custom ACK payload feature is disabled by default
21
   # the custom ACK payload feature should not be enabled
22
   # during instantiation due to its singular use nature
23
   # meaning 1 ACK payload per 1 RX'd payload
25
   nrf = RF24(spi, csn, ce)
26
   # NOTE the the custom ACK payload feature will be enabled
27
   # automatically when you call load_ack() passing:
28
   # a buffer protocol object (bytearray) of
   # length ranging [1,32]. And pipe number always needs
```

```
# to be an int ranging [0,5]
31
32
   # to enable the custom ACK payload feature
33
   nrf.ack = True  # False disables again
34
   # set the Power Amplifier level to -12 dBm since this test example is
36
   # usually run with nRF24L01 transceivers in close proximity
37
   nrf.pa_level = -12
38
39
   # addresses needs to be in a buffer protocol object (bytearray)
40
   address = b"1Node"
41
   # NOTE ACK payloads (like regular payloads and addresses)
44
   # need to be in a buffer protocol object (bytearray)
   ACK = b"World "
45
46
47
   def master(count=5): # count = 5 will only transmit 5 packets
48
       """Transmits a dummy payload every second and prints the ACK payload"""
49
       # recommended behavior is to keep in TX mode while idle
50
       nrf.listen = False # put radio in TX mode
51
52
       # set address of RX node into a TX pipe
53
       nrf.open_tx_pipe(address)
54
       while count:
57
           buffer = b"Hello " + bytes([count + 48]) # output buffer
           print("Sending (raw): {}".format(repr(buffer)))
58
           # to read the ACK payload during TX mode we
59
           # pass the parameter read_ack as True.
60
           nrf.ack = True # enable feature before send()
61
           now = time.monotonic() * 1000 # start timer
62
           result = nrf.send(buffer) # becomes the response buffer
63
           if not result:
64
               print("send() failed or timed out")
65
           else:
66
                # print the received ACK that was automatically
67
                # fetched and saved to "buffer" via send()
               print("raw ACK: {}".format(repr(result)))
                # the ACK payload should now be in buffer
70
            # print timer results despite transmission success
71
           print("Transmission took", time.monotonic() * 1000 - now, "ms")
72
           time.sleep(1)
73
           count -= 1
74
75
76
   def slave(count=5):
77
       """Prints the received value and sends a dummy ACK payload"""
78
       # set address of TX node into an RX pipe. NOTE you MUST specify
79
       # which pipe number to use for RX, we'll be using pipe 0
80
       nrf.open_rx_pipe(0, address)
81
82
       # put radio into RX mode, power it up, and set the first
83
       # transmission's ACK payload and pipe number
84
       nrf.listen = True
85
       buffer = ACK + bytes([count + 48])
86
       # we must set the ACK payload data and corresponding
```

```
# pipe number [0,5]
88
        nrf.load_ack(buffer, 0) # load ACK for first response
89
90
        start = time.monotonic()
91
        while count and (time.monotonic() - start) < (count * 2):</pre>
92
            if nrf.any():
93
                 # this will listen indefinitely till count == 0
94
                 count -= 1
95
                 # print details about the received packet (if any)
96
                print("Found {} bytes on pipe {}".format(nrf.any(), nrf.pipe))
97
                 # retreive the received packet's payload
                 rx = nrf.recv() # clears flags & empties RX FIFO
100
                print("Received (raw): {}".format(repr(rx)))
                start = time.monotonic()
101
                 if count: # Going again?
102
                     # build new ACK
103
                     buffer = ACK + bytes([count + 48])
104
                     # load ACK for next response
105
                     nrf.load_ack(buffer, 0)
106
107
        # recommended behavior is to keep in TX mode while idle
108
        nrf.listen = False # put radio in TX mode
109
        nrf.flush_tx() # flush any ACK payload
110
111
112
113
   print(
114
        nRF24L01 ACK test\n\
115
        Run slave() on receiver\n\
116
        Run master() on transmitter"""
117
118
```

Stream Example

This is a test to show how to use the send() to transmit multiple payloads.

Listing 1: examples/nrf24l01\_stream\_test.py

```
Example of library usage for streaming multiple payloads.
   import time
   import board
   import digitalio as dio
   # if running this on a ATSAMD21 MO based board
   # from circuitpython_nrf24101.rf24_lite import RF24
   from circuitpython_nrf24101.rf24 import RF24
9
11
   # addresses needs to be in a buffer protocol object (bytearray)
   address = b"1Node"
12
13
   # change these (digital output) pins accordingly
14
   ce = dio.DigitalInOut(board.D4)
15
   csn = dio.DigitalInOut(board.D5)
   # using board.SPI() automatically selects the MCU's
   # available SPI pins, board.SCK, board.MOSI, board.MISO
   spi = board.SPI() # init spi bus object
20
21
   # we'll be using the dynamic payload size feature (enabled by default)
22
   # initialize the nRF24L01 on the spi bus object
23
   nrf = RF24(spi, csn, ce)
24
25
   # set the Power Amplifier level to -12 dBm since this test example is
26
   # usually run with nRF24L01 transceivers in close proximity
27
   nrf.pa_level = -12
28
29
```

```
def master(count=1): # count = 5 will transmit the list 5 times
31
        """Transmits a massive buffer of payloads"""
32
       # lets create a `list` of payloads to be streamed to
33
        # the nRF24L01 running slave()
34
       buffers = []
35
       # we'll use SIZE for the number of payloads in the list and the
36
       # payloads' length
37
       size = 32
38
       for i in range(size):
39
            # prefix payload with a sequential letter to indicate which
40
            # payloads were lost (if any)
41
           buff = bytes([i + (65 if 0 \le i \le 26 else 71)])
43
            for j in range(size - 1):
                char = bool(j >= (size - 1) / 2 + abs((size - 1) / 2 - i))
44
                char |= bool(j < (size - 1) / 2 - abs((size - 1) / 2 - i))
45
                buff += bytes([char + 48])
46
            buffers.append(buff)
47
            del buff
48
49
       # set address of RX node into a TX pipe
50
       nrf.open_tx_pipe(address)
51
       # ensures the nRF24L01 is in TX mode
52.
       nrf.listen = False
53
54
       successful = 0
       for _ in range(count):
           now = time.monotonic() * 1000 # start timer
57
           result = nrf.send(buffers, force_retry=2)
58
            print("Transmission took", time.monotonic() * 1000 - now, "ms")
59
            for r in result:
60
                successful += 1 if r else 0
61
62
       print(
            "successfully sent {}% ({}/{}) ".format(
63
                successful / (size* count) * 100, successful, size * count
64
            )
65
       )
66
67
69
   def slave(timeout=5):
       """Stops listening after timeout with no response"""
70
       # set address of TX node into an RX pipe. NOTE you MUST specify
71
       # which pipe number to use for RX, we'll be using pipe 0
72
       # pipe number options range [0,5]
73
       # the pipe numbers used during a transition don't have to match
74
75
       nrf.open_rx_pipe(0, address)
       nrf.listen = True # put radio into RX mode and power up
76
77
       count = 0
78
       now = time.monotonic() # start timer
79
       while time.monotonic() < now + timeout:</pre>
80
81
            if nrf.any():
                count += 1
82
                # retreive the received packet's payload
83
                rx = nrf.recv() # clears flags & empties RX FIFO
84
                print("Received: {} - {}".format(repr(rx), count))
85
                now = time.monotonic()
86
87
```

Fake BLE Example

This is a test to show how to use the nRF24L01 as a BLE advertising beacon.

Listing 1: examples/nrf24l01\_fake\_ble\_test.py

```
This example of using the nRF24L01 as a 'fake' Buetooth Beacon
2
       .. warning:: ATSAMD21 M0-based boards have memory allocation
           error when loading fake_ble.mpy
6
   import time
   import board
   import digitalio as dio
9
   from circuitpython_nrf24101.fake_ble import (
10
11
       chunk,
12
       FakeBLE,
       UrlServiceData,
13
       BatteryServiceData,
14
       TemperatureServiceData,
15
17
   # change these (digital output) pins accordingly
18
   ce = dio.DigitalInOut(board.D4)
19
   csn = dio.DigitalInOut(board.D5)
20
21
   \# using board.SPI() automatically selects the MCU's
22
   # available SPI pins, board.SCK, board.MOSI, board.MISO
23
   spi = board.SPI() # init spi bus object
24
25
   # initialize the nRF24L01 on the spi bus object as a BLE compliant radio
26
   nrf = FakeBLE(spi, csn, ce)
27
28
   \# the name parameter is going to be its broadcasted BLE name
29
   # this can be changed at any time using the `name` attribute
```

```
# nrf.name = b"foobar"
31
32
   # if broadcasting to an Android, set the to_iphone attribute to False
33
   # if broadcasting to an iPhone, set the to_iphone attribute to True
34
   nrf.to_iphone = True # default value is False
35
   # you can optionally set the arbitrary MAC address to be used as the
37
   # BLE device's MAC address. Otherwise this is randomly generated upon
38
   # instantiation of the FakeBLE object.
39
   # nrf.mac = b" \x19 \x12 \x14 \x26 \x09 \xE0"
40
41
   # set the Power Amplifier level to -12 dBm since this test example is
   # usually run with nRF24L01 transceiver in close proximity to the
   # BLE scanning application
44
   nrf.pa_level = -12
45
46
47
   def _prompt(count, iterator):
48
       if (count - iterator) % 5 == 0 or (count - iterator) < 5:</pre>
49
           if count - iterator - 1:
50
                print(count - iterator, "advertisments left to go!")
51
           else:
52
               print(count - iterator, "advertisment left to go!")
53
54
   # create an object for manipulating the battery level data
57
   battery_service = BatteryServiceData()
   # battery level data is 1 unsigned byte representing a percentage
58
   battery_service.data = 85
59
60
61
62
   def master(count=50):
       """Sends out the device information twice a second."""
63
       # using the "with" statement is highly recommended if the nRF24L01 is
64
       # to be used for more than a BLE configuration
65
       with nrf as ble:
66
           ble.name = b"nRF24L01"
67
            # include the radio's pa_level attribute in the payload
           ble.show_pa_level = True
70
                "available bytes in next payload:",
71
               ble.available(chunk(battery_service.buffer))
72
           ) # using chunk() gives an accurate estimate of available bytes
73
           for i in range(count): # advertise data this many times
74
                if ble.available(chunk(battery_service.buffer)) >= 0:
75
                    _prompt(count, i) # something to show that it isn't frozen
76
                    # broadcast the device name, MAC address, &
77
                    # battery charge info; 0x16 means service data
78
                    ble.advertise(battery_service.buffer, data_type=0x16)
79
                    # channel hoping is recommended per BLE specs
80
                    ble.hop_channel()
81
                    # alternate advertisements to target all devices
82
                    ble.to_iphone = not ble.to_iphone
83
                    time.sleep(0.5) # wait till next broadcast
84
       # nrf.show pa level & nrf.name both are set to false when
85
       # exiting a with statement block
86
```

(continues on next page)

26

```
88
    # create an object for manipulating temperature measurements
89
   temperature_service = TemperatureServiceData()
90
    # temperature's float data has up to 2 decimal places of percision
91
   temperature_service.data = 42.0
92
93
94
    def send_temp(count=50):
95
        """Sends out a fake temperature twice a second."""
96
        with nrf as ble:
97
            ble.name = b"nRF24L01"
98
            print (
100
                 "available bytes in next payload:",
                ble.available(chunk(temperature_service.buffer))
101
102
            for i in range(count):
103
                if ble.available(chunk(temperature_service.buffer)) >= 0:
104
                     _prompt(count, i)
105
                     # broadcast a temperature measurement; 0x16 means service data
106
                     ble.advertise(temperature_service.buffer, data_type=0x16)
107
                     # channel hoping is recommended per BLE specs
108
                     ble.hop_channel()
109
                     ble.to_iphone = not ble.to_iphone
110
                     time.sleep(0.2)
111
112
113
   # use the Eddystone protocol from Google to broadcast a URL as
114
   # service data. We'll need an object to manipulate that also
115
   url service = UrlServiceData()
116
    # the data attribute converts a URL string into a simplified
117
    # bytes object using byte codes defined by the Eddystone protocol.
118
   url_service.data = "http://www.google.com"
    # Eddystone protocol requires an estimated TX PA level at 1 meter
120
    # lower this estimate since we lowered the actual `ble.pa level'
121
   url service.pa level at 1 meter = -45 # defaults to -25 dBm
122
123
   def send_url(count=50):
124
        """Sends out a URL twice a second."""
125
        with nrf as ble:
127
            print (
                 "available bytes in next payload:",
128
                ble.available(chunk(url service.buffer))
129
130
            # NOTE we did NOT set a device name in this with block
131
            for i in range(count):
132
                 # URLs easily exceed the nRF24L01's max payload length
133
                if ble.available(chunk(url_service.buffer)) >= 0:
134
                     _prompt(count, i)
135
                     ble.advertise(url_service.buffer, 0x16)
136
                     ble.hop_channel()
137
                     ble.to_iphone = not ble.to_iphone
138
                     time.sleep(0.2)
139
140
   print (
141
142
        nRF24L01 fake BLE beacon test.\n\
143
        Run master() to broadcast the device name, pa_level, & battery charge\n\
144
```

```
Run send_temp() to broadcast the device name & a temperature\n\
Run send_url() to broadcast a custom URL link"""

147 )
```

# Context Example

This is a test to show how to use "with" statements to manage multiple different nRF24L01 configurations on 1 transceiver.

Listing 1: examples/nrf24l01\_context\_test.py

```
Simple example of library usage in context.
   This will not transmit anything, but rather
   display settings after changing contexts ( & thus configurations)
       .. warning:: This script is not compatible with the rf24_lite module
6
   import board
8
   import digitalio as dio
   from circuitpython nrf24101.rf24 import RF24
10
   from circuitpython nrf24101.fake ble import FakeBLE
11
12
   # change these (digital output) pins accordingly
   ce = dio.DigitalInOut(board.D4)
15
   csn = dio.DigitalInOut(board.D5)
16
   # using board.SPI() automatically selects the MCU's
17
   # available SPI pins, board.SCK, board.MOSI, board.MISO
18
   spi = board.SPI() # init spi bus object
19
   # initialize the nRF24L01 objects on the spi bus object
21
   # the first object will have all the features enabled
22
   nrf = RF24(spi, csn, ce)
23
   # enable the option to use custom ACK payloads
24
   nrf.ack = True
   # set the static payload length to 8 bytes
   nrf.payload_length = 8
   # RF power amplifier is set to -18 dbm
   nrf.pa_level = -18
```

```
30
   # the second object has most features disabled/altered
31
   ble = FakeBLE(spi, csn, ce)
32
   # the IRQ pin is configured to only go active on "data fail"
33
   # NOTE BLE operations prevent the IRQ pin going active on "data fail" events
   ble.interrupt_config(data_recv=False, data_sent=False)
   # using a channel 2
36
   ble.channel = 2
37
   # RF power amplifier is set to -12 dbm
38
   ble.pa_level = -12
39
   print ("\nsettings configured by the nrf object")
41
   with nrf:
43
       # only the first character gets written because it is on a pipe_number > 1
       nrf.open_rx_pipe(5, b"1Node") # NOTE we do this inside the "with" block
44
45
       # display current settings of the nrf object
46
       nrf.what_happened(True) # True dumps pipe info
47
48
   print("\nsettings configured by the ble object")
49
   with ble as nerf: # the "as nerf" part is optional
50
       nerf.what_happened(1)
51
52
   # if you examine the outputs from what_happened() you'll see:
53
     pipe 5 is opened using the nrf object, but closed using the ble object.
      pipe 0 is closed using the nrf object, but opened using the ble object.
      also notice the different addresses bound to the RX pipes
56
   # this is because the "with" statements load the existing settings
   # for the RF24 object specified after the word "with".
58
   # NOTE it is not advised to manipulate seperate RF24 objects outside of the
   # "with" block; you will encounter bugs about configurations when doing so.
61
   # Be sure to use 1 "with" block per RF24 object when instantiating multiple
62.
   # RF24 objects in your program.
63
   \# NOTE exiting a "with" block will always power down the nRF24L01
   # NOTE upon instantiation, this library closes all RX pipes &
   # extracts the TX/RX addresses from the nRF24L01 registers
```

# Working with TMRh20's Arduino library

This test is meant to prove compatibility with the popular Arduino library for the nRF24L01 by TMRh20 (available for install via the Arduino IDE's Library Manager). The following code has been designed/test with the TMRh20 library example named "GettingStarted\_HandlingData.ino". If you changed the role variable in the TMRh20 sketch, you will have to adjust the addresses assigned to the pipes in this script.

Listing 1: examples/nrf24l01\_2arduino\_handling\_data.py

```
Example of library driving the nRF24L01 to communicate with a nRF24L01 driven by
2
   the TMRh20 Arduino library. The Arduino program/sketch that this example was
   designed for is named GettingStarted_HandlingData.ino and can be found in the "RF24"
   examples after the TMRh20 library is installed from the Arduino Library Manager.
   import time
   import struct
   import board
   import digitalio as dio
10
   # if running this on a ATSAMD21 M0 based board
11
   # from circuitpython_nrf24101.rf24_lite import RF24
12
   from circuitpython_nrf24101.rf24 import RF24
13
   # addresses needs to be in a buffer protocol object (bytearray)
15
   address = [b"1Node", b"2Node"]
16
17
   # change these (digital output) pins accordingly
   ce = dio.DigitalInOut(board.D4)
   csn = dio.DigitalInOut(board.D5)
   # using board. SPI() automatically selects the MCU's
22
   # available SPI pins, board.SCK, board.MOSI, board.MISO
23
   spi = board.SPI() # init spi bus object
24
25
   # initialize the nRF24L01 on the spi bus object
26
   nrf = RF24(spi, csn, ce)
```

(continued from previous page)

```
nrf.dynamic_payloads = False # the default in the TMRh20 arduino library
28
29
   # set the Power Amplifier level to -12 dBm since this test example is
30
   # usually run with nRF24L01 transceivers in close proximity
31
   nrf.pa_level = -12
32
33
   # set address of TX node into a RX pipe
34
   nrf.open_rx_pipe(1, address[1])
35
   # set address of RX node into a TX pipe
36
   nrf.open_tx_pipe(address[0])
37
38
   # pylint: disable=too-few-public-methods
   class DataStruct:
41
       """A data structure to hold transmitted values as the
       'HandlingData' part of the TMRh20 library example"""
42.
       time = 0 # in milliseconds (used as start of timer)
43
       value = 1.22 # incremented by 0.01 with every transmission
44
   # pylint: enable=too-few-public-methods
45
46
   myData = DataStruct()
47
48
49
   def master(count=5): # count = 5 will only transmit 5 packets
50
        """Transmits an arbitrary unsigned long value every second"""
51
       while count:
52
53
           nrf.listen = False # ensures the nRF24L01 is in TX mode
           print("Now Sending")
54
           myData.time = int(time.monotonic() * 1000) # start timer
55
            # use struct.pack to packetize your data into a usable payload
56
            # '<' means little endian byte order.
57
            # 'L' means a single 4 byte unsigned long value.
58
            # 'f' means a single 4 byte float value.
59
           buffer = struct.pack("<Lf", myData.time, myData.value)</pre>
60
           result = nrf.send(buffer)
61
            if not result:
62
               print("send() failed or timed out")
63
           else:
               nrf.listen = True # get radio ready to receive a response
               timeout = True # used to determine if response timed out
                while time.monotonic() * 1000 - myData.time < 200:
67
                    # the arbitrary 200 ms timeout value is also used in the
68
                    # TMRh20 library's GettingStarted_HandlingData sketch
69
                    if nrf.anv():
70
                        end_timer = time.monotonic() * 1000 # end timer
71
72
                        rx = nrf.recv()
                        rx = struct.unpack("<Lf", rx[:8])</pre>
73
                        myData.value = rx[1] # save the new float value
74
                        timeout = False # skips timeout prompt
75
                        # print total time to send and receive data
76
77
                        print (
                             "Sent {} Got Response: {}".format(
                                 struct.unpack("<Lf", buffer),
80
                            )
81
82
                        )
                        print("Round-trip delay:", end_timer - myData.time, "ms")
83
84
```

(continued from previous page)

```
if timeout:
85
                     print("failed to get a response; timed out")
86
            count -= 1
87
            time.sleep(1)
88
    def slave(count=3):
91
        """Polls the radio and prints the received value. This method expires
92
        after 6 seconds of no received transmission"""
93
        myData.time = time.monotonic() * 1000 # in milliseconds
0.1
        while count and (time.monotonic() * 1000 - myData.time) < 6000:</pre>
95
            nrf.listen = True # put radio into RX mode and power up
            if nrf.any():
                 # retreive the received packet's payload
98
                buffer = nrf.recv() # clears flags & empties RX FIFO
                 # increment floating value as part of the "HandlingData" test
100
                myData.value = struct.unpack("<f", buffer[4:8])[0] + 0.01</pre>
101
                nrf.listen = False # ensures the nRF24L01 is in TX mode
102
                myData.time = time.monotonic() * 1000
103
                 # echo buffer[:4] appended with incremented float
104
                result = nrf.send(buffer[:4] + struct.pack("<f", myData.value))</pre>
105
                end_timer = time.monotonic() * 1000 # in milliseconds
106
                 # expecting an unsigned long & a float, thus the
107
                 # string format "<Lf"; buffer[:8] ignores the padded 0s</pre>
108
                rx = struct.unpack("<Lf", buffer[:8])</pre>
110
                 # print the unsigned long and float data sent in the response
                print("Responding: \{\}, \{\}".format(rx[0], rx[1] + 0.01))
111
                if not result:
112
                     print("response failed or timed out")
113
                else:
114
115
                     # print timer results on transmission success
116
                     print (
                         "successful response took {} ms".format(
117
                              end_timer - myData.time
118
119
                     )
120
                 # this will listen indefinitely till counter == 0
121
122
                count -= 1
        # recommended behavior is to keep in TX mode when in idle
        nrf.listen = False # put the nRF24L01 in TX mode + Standby-I power state
124
125
126
   print (
127
128
        nRF24L01 communicating with an Arduino running the\n\
129
        TMRh20 library's "GettingStarted_HandlingData.ino" example.\n\
130
        Run slave() on receiver\n\
131
        Run master() on transmitter"""
132
133
```

| nRF24L01 Library Documentation, Release 1.2 | 2 |
|---------------------------------------------|---|
|                                             |   |
|                                             |   |
|                                             |   |
|                                             |   |
|                                             |   |
|                                             |   |
|                                             |   |
|                                             |   |
|                                             |   |
|                                             |   |
|                                             |   |
|                                             |   |
|                                             |   |
|                                             |   |
|                                             |   |
|                                             |   |
|                                             |   |
|                                             |   |
|                                             |   |
|                                             |   |
|                                             |   |
|                                             |   |

## IRQ Pin Example

This is a test to show how to use nRF24L01's interrupt pin. Be aware that <code>send()</code> clears all IRQ events on exit, so we use the non-blocking <code>write()</code> instead. Also the <code>ack</code> attribute is enabled to trigger the <code>irq\_dr</code> event when the master node receives ACK payloads. Simply put, this example is the most advanced example script (in this library), and it runs VERY quickly.

Listing 1: examples/nrf24l01\_interrupt\_test.py

```
Simple example of detecting (and verifying) the IRQ (interrupt) pin on the
2
       .. note:: this script uses the non-blocking `write()` function because
           the function `send()` clears the IRQ flags upon returning
   import time
   import board
   import digitalio as dio
   # if running this on a ATSAMD21 MO based board
   # from circuitpython_nrf24101.rf24_lite import RF24
11
   from circuitpython_nrf24101.rf24 import RF24
12
   # address needs to be in a buffer protocol object (bytearray is preferred)
   address = b"1Node"
15
16
   # select your digital input pin that's connected to the IRQ pin on the nRF4L01
17
   irq_pin = dio.DigitalInOut(board.D12)
   irq_pin.switch_to_input() # make sure its an input object
   # change these (digital output) pins accordingly
   ce = dio.DigitalInOut(board.D4)
   csn = dio.DigitalInOut(board.D5)
22
23
   # using board.SPI() automatically selects the MCU's
24
   # available SPI pins, board.SCK, board.MOSI, board.MISO
25
   spi = board.SPI() # init spi bus object
26
```

(continued from previous page)

```
# we'll be using the dynamic payload size feature (enabled by default)
28
   # initialize the nRF24L01 on the spi bus object
29
   nrf = RF24(spi, csn, ce)
30
31
   \# this example uses the ACK payload to trigger the IRQ pin active for
32
   # the "on data received" event
33
   nrf.ack = True # enable ACK payloads
34
35
   \# set the Power Amplifier level to -12 dBm since this test example is
36
   # usually run with nRF24L01 transceivers in close proximity
37
   nrf.pa_level = -12
38
41
   def _ping_and_prompt():
       """transmit 1 payload, wait till irq_pin goes active, print IRQ status
42.
       flags."""
43
       ce.value = 1 # tell the nRF24L01 to prepare sending a single packet
44
       time.sleep(0.00001) # mandatory 10 microsecond pulse starts transmission
45
       ce.value = 0 # end 10 us pulse; use only 1 buffer from TX FIFO
46
47
       while irq_pin.value: # IRQ pin is active when LOW
           pass
48
       print("IRQ pin went active LOW.")
49
       nrf.update() # update irq_d? status flags
50
51
       print (
            "\tirq_ds: {}, irq_dr: {}, irq_df: {}".format(
52
53
               nrf.irq_ds, nrf.irq_dr, nrf.irq_df
54
       )
55
56
   def master():
57
        """Transmits 3 times: successfully receive ACK payload first, successfully
58
       transmit on second, and intentionally fail transmit on the third"""
59
        # set address of RX node into a TX pipe
60
       nrf.open_tx_pipe(address)
61
       # ensures the nRF24L01 is in TX mode
62.
       nrf.listen = False
63
       # NOTE nrf.power is automatically set to True on first call to nrf.write()
64
       # NOTE nrf.write() internally calls nrf.clear_status_flags() first
65
67
       # load 2 buffers into the TX FIFO; write only=True leaves CE pin LOW
       nrf.write(b"Ping ", write_only=True)
68
       nrf.write(b"Pong ", write_only=True)
69
70
       # on data ready test
71
       print("\nConfiguring IRQ pin to only ignore 'on data sent' event")
72
       nrf.interrupt_config(data_sent=False)
73
       print(" Pinging slave node for an ACK payload...", end=" ")
74
       _ping_and_prompt() # CE pin is managed by this function
75
       if nrf.irq_dr:
76
           print("\t'on data ready' event test successful")
77
78
       else:
           print("\t'on data ready' event test unsucessful")
80
       # on data sent test
81
       print("\nConfiguring IRQ pin to only ignore 'on data ready' event")
82
       nrf.interrupt_config(data_recv=False)
83
       print("
                  Pinging slave node again...
                                                             ", end=" ")
84
```

(continued from previous page)

```
_ping_and_prompt() # CE pin is managed by this function
85
        if nrf.irg ds:
86
            print("\t'on data sent' event test successful")
87
        else.
88
            print("\t'on data sent' event test unsucessful")
90
        # trigger slave node to exit by filling the slave node's RX FIFO
91
        print("\nSending one extra payload to fill RX FIFO on slave node.")
92
        if nrf.send(b"Radio", send_only=True):
93
            # when send_only parameter is True, send() ignores RX FIFO usage
0.1
            print("Slave node should not be listening anymore.")
95
        else.
            print("Slave node was unresponsive.")
98
        # on data fail test
99
        print("\nConfiguring IRQ pin to go active for all events.")
100
        nrf.interrupt_config()
101
                   Sending a ping to inactive slave node...", end=" ")
        print("
102
        nrf.flush_tx() # just in case any previous tests failed
103
        nrf.write(b"Dummy", write_only=True) # CE pin is left LOW
104
        _ping_and_prompt() # CE pin is managed by this function
105
        if nrf.irg df:
106
            print("\t'on data failed' event test successful")
107
        else:
108
            print("\t'on data failed' event test unsucessful")
110
        nrf.flush_tx() # flush artifact payload in TX FIFO from last test
        # all 3 ACK payloads received were 4 bytes each, and RX FIFO is full
111
        # so, fetching 12 bytes from the RX FIFO also flushes RX FIFO
112
        print("\nComplete RX FIFO:", nrf.recv(12))
113
114
115
   def slave(timeout=6): # will listen for 6 seconds before timing out
116
        """Only listen for 3 payload from the master node"""
117
        # setup radio to recieve pings, fill TX FIFO with ACK payloads
118
        nrf.open rx pipe(0, address)
119
        nrf.load_ack(b"Yak ", 0)
120
        nrf.load_ack(b"Back", 0)
121
        nrf.load_ack(b" ACK", 0)
122
        nrf.listen = True # start listening & clear irg_dr flag
        start_timer = time.monotonic() # start timer now
124
        while not nrf.fifo(0, 0) and time.monotonic() - start timer < timeout:</pre>
125
            # if RX FIFO is not full and timeout is not reached, then keep going
126
127
            pass
        nrf.listen = False # put nRF24L01 in Standby-I mode when idling
128
        if not nrf.fifo(False, True): # if RX FIFO is not empty
129
            # all 3 payloads received were 5 bytes each, and RX FIFO is full
130
            # so, fetching 15 bytes from the RX FIFO also flushes RX FIFO
131
            print("Complete RX FIFO:", nrf.recv(15))
132
        nrf.flush_tx() # discard any pending ACK payloads
133
134
135
   print (
136
        m m m \wedge
137
        nRF24L01 Interrupt pin test.\n\
138
        Make sure the IRQ pin is connected to the MCU \setminus n \setminus
139
        Run slave() on receiver\n\
140
        Run master() on transmitter"""
141
```

| / .* 1     | c    |          | \ \   |
|------------|------|----------|-------|
| (continued | from | previous | nage) |
|            |      |          |       |

142

Troubleshooting info

**Important:** The nRF24L01 has 3 key features that can be interdependent of each other. Their priority of dependence is as follows:

- 1. auto\_ack feature provides transmission verification by using the RX nRF24L01 to automatically and imediatedly send an acknowledgment (ACK) packet in response to received payloads. auto\_ack does not require dynamic\_payloads to be enabled.
- 2. dynamic\_payloads feature allows either TX/RX nRF24L01 to be able to send/receive payloads with their size written into the payloads' packet. With this disabled, both RX/TX nRF24L01 must use matching payload\_length attributes. For dynamic\_payloads to be enabled, the auto\_ack feature must be enabled. Although, the auto\_ack feature can be used when the dynamic\_payloads feature is disabled.
- 3. ack feature allows the MCU to append a payload to the ACK packet, thus instant bi-directional communication. A transmitting ACK payload must be loaded into the nRF24L01's TX FIFO buffer (done using <code>load\_ack()</code>) BEFORE receiving the payload that is to be acknowledged. Once transmitted, the payload is released from the TX FIFO buffer. This feature requires the <code>auto\_ack</code> and <code>dynamic\_payloads</code> features enabled.

Remeber that the nRF24L01's FIFO (first-in, first-out) buffer has 3 levels. This means that there can be up to 3 payloads waiting to be read (RX) and up to 3 payloads waiting to be transmit (TX).

With the auto\_ack feature enabled, you get:

- cyclic redundancy checking (crc) automatically enabled
- to change amount of automatic re-transmit attempts and the delay time between them. See the arc and ard attributes.

**Note:** A word on pipes vs addresses vs channels.

You should think of the data pipes as a "parking spot" for your payload. There are only six data pipes on the nRF24L01, thus it can simultaneously "listen" to a maximum of 6 other nRF24L01 radios. However, it can only "talk" to 1 other nRF24L01 at a time).

The specified address is not the address of an nRF24L01 radio, rather it is more like a path that connects the endpoints. When assigning addresses to a data pipe, you can use any 5 byte long address you can think of (as long as the first byte is unique among simultaneously broadcasting addresses), so you're not limited to communicating with only the same 6 nRF24L01 radios (more on this when we officially support "Multiciever" mode).

Finnaly, the radio's channel is not be confused with the radio's pipes. Channel selection is a way of specifying a certain radio frequency (frequency = [2400 + channel] MHz). Channel defaults to 76 (like the arduino library), but options range from 0 to 125 – that's 2.4 GHz to 2.525 GHz. The channel can be tweaked to find a less occupied frequency amongst Bluetooth, WiFi, or other ambient signals that use the same spectrum of frequencies.

**Warning:** For successful transmissions, most of the endpoint trasceivers' settings/features must match. These settings/features include:

- The RX pipe's address on the receiving nRF24L01 (passed to <code>open\_rx\_pipe()</code>) MUST match the TX pipe's address on the transmitting nRF24L01 (passed to <code>open\_tx\_pipe()</code>)
- address\_length
- channel
- data\_rate
- dynamic\_payloads
- payload\_length only when dynamic\_payloads is disabled
- auto\_ack on the recieving nRF24L01 must be enabled if arc is greater than 0 on the transmitting nRF24L01
- custom ack payloads
- crc

In fact the only attributes that aren't required to match on both endpoint transceivers would be the identifying data pipe number (passed to <code>open\_rx\_pipe()</code> or <code>load\_ack()</code>), <code>pa\_level</code>, <code>arc</code>, & <code>ard</code> attributes. The <code>ask\_no\_ack</code> feature can be used despite the settings/features configuration (see <code>send()</code> & <code>write()</code> function parameters for more details).

### About the lite version

This library contains a "lite" version of rf24.py titled rf24\_lite.py. It has been developed to save space on microcontrollers with limited amount of RAM and/or storage (like boards using the ATSAMD21 M0). The following functionality has been removed from the lite version:

- The FakeBLE class is not compatible with the rf24\_lite.py module.
- *is\_plus\_variant* is removed, meaning the lite version is not compatibility with the older non-plus variants of the nRF24L01.
- address() removed.
- what\_happened() removed. However you can use the following function to dump all available registers' values (for advanced users):

```
# let `nrf` be the instantiated RF24 object
def dump_registers(end=0x1e):
    for i in range(end):
        if i in (0xA, 0xB, 0x10):
            print(hex(i), "=", nrf._reg_read_bytes(i))
        elif i not in (0x18, 0x19, 0x1a, 0x1b):
            print(hex(i), "=", hex(nrf._reg_read(i)))
```

- dynamic\_payloads applies to all pipes, not individual pipes.
- payload\_length applies to all pipes, not individual pipes.
- read\_ack() removed. This is deprecated on next major release anyway; use recv() instead.
- load\_ack() is available, but it will not throw exceptions for malformed buf or invalid pipe\_number parameters.
- crc removed. 2-bytes encoding scheme (CRC16) is always enabled.
- auto\_ack removed. This is always enabled for all pipes. Pass ask\_no\_ack parameter as True to send() or write() to disable automatic acknowledgement for TX operations.
- is\_lna\_enabled removed as it only affects non-plus variants of the nRF24L01.

- pa\_level is available, but it will not accept a list or tuple.
- rpd, start\_carrier\_wave(), & stop\_carrier\_wave() removed. These only perform a test of the nRF24L01's hardware.
- CSN\_DELAY removed. This is hard-coded to 5 milliseconds
- All comments and docstrings removed, meaning help () will not provide any specific information. Exception prompts have also been reduced and adjusted accordingly.
- Cannot switch between different radio configurations using context manager (the The with statement blocks). It is advised that only one *RF24* object be instantiated when RAM is limited (less than or equal to 32KB).

# Testing nRF24L01+PA+LNA module

The following are semi-successful test results using a nRF24L01+PA+LNA module:

### 15.1 The Setup

I wrapped the PA/LNA module with electrical tape and then foil around that (for shielding) while being very careful to not let the foil touch any current carrying parts (like the GPIO pins and the soldier joints for the antenna mount). Then I wired up a PA/LNA module with a 3V regulator (L4931 with a 2.2  $\mu$ F capacitor between V<sub>out</sub> & GND) using my ItsyBitsy M4 5V (USB) pin going directly to the L4931 V<sub>in</sub> pin. The following are experiences from running simple, ack, & stream examples with a reliable nRF24L01+ (no PA/LNA) on the other end (driven by a Raspberry Pi 2):

# 15.2 Results (ordered by pa\_level settings)

- 0 dBm: master() worked the first time (during simple example) then continuously failed (during all examples). slave() worked on simple & stream examples, but the opposing master() node reporting that ACK packets (without payloads) were **not** received from the PA/LNA module; slave() failed to send ACK packet payloads during the ack example.
- -6 dBm: master() worked consistently on simple, ack, & stream example. slave() worked reliably on simple & stream examples, but failed to transmit any ACK packet payloads in the ack example.
- -12 dBm: master() worked consistently on simple, ack, & stream example. slave() worked reliably on simple & stream examples, but failed to transmit **some** ACK packet payloads in the ack example.
- -18 dBm: master() worked consistently on simple, ack, & stream example. slave() worked reliably on simple, ack, & stream examples, meaning **all** ACK packet payloads were successfully transmit in the ack example.

I should note that without shielding the PA/LNA module and using the L4931 3V regulator, no TX transmissions got sent (including ACK packets for the auto-ack feature).

### 15.3 Conclusion

The PA/LNA modules seem to require quite a bit more power to transmit. The L4931 regulator that I used in the tests boasts a 300 mA current limit and a typical current of 250 mA. While the ItsyBitsy M4 boasts a 500 mA max, it would seem that much of that is consumed internally. Since playing with the <code>pa\_level</code> is a current saving hack (as noted in the datasheet), I can only imagine that a higher power 3V regulator may enable sending transmissions (including ACK packets – with or without ACK payloads attached) from PA/LNA modules using higher <code>pa\_level</code> settings. More testing is called for, but I don't have an oscilloscope to measure the peak current draws.

**Basic API** 

#### 16.1 Constructor

**class** circuitpython\_nrf24101.rf24.**RF24** (*spi*, *csn*, *ce*, *spi\_frequency=10000000*) A driver class for the nRF24L01(+) transceiver radios.

This class aims to be compatible with other devices in the nRF24xxx product line that implement the Nordic proprietary Enhanced ShockBurst Protocol (and/or the legacy ShockBurst Protocol), but officially only supports (through testing) the nRF24L01 and nRF24L01+ devices.

#### **Parameters**

• **spi** (SPI) – The object for the SPI bus that the nRF24L01 is connected to.

**Tip:** This object is meant to be shared amongst other driver classes (like adafruit\_mcp3xxx.mcp3008 for example) that use the same SPI bus. Otherwise, multiple devices on the same SPI bus with different spi objects may produce errors or undesirable behavior.

- **csn** (DigitalInOut) The digital output pin that is connected to the nRF24L01's CSN (Chip Select Not) pin. This is required.
- **ce** (DigitalInOut) The digital output pin that is connected to the nRF24L01's CE (Chip Enable) pin. This is required.
- **spi\_frequency** (*int*) Specify which SPI frequency (in Hz) to use on the SPI bus. This parameter only applies to the instantiated object and is made persistent via SPIDevice.

# 16.2 open\_tx\_pipe()

RF24.open\_tx\_pipe (address)

This function is used to open a data pipe for OTA (over the air) TX transmissions.

Parameters address (bytearray, bytes) – The virtual address of the receiving nRF24L01. The address specified here must match the address set to one of the RX data pipes of the receiving nRF24L01. The existing address can be altered by writting a bytearray with a length less than 5. The nRF24L01 will use the first address\_length number of bytes for the RX address on the specified data pipe.

**Note:** There is no option to specify which data pipe to use because the nRF24L01 only uses data pipe 0 in TX mode. Additionally, the nRF24L01 uses the same data pipe (pipe 0) for receiving acknowledgement (ACK) packets in TX mode when the <code>auto\_ack</code> attribute is enabled for data pipe 0. Thus, RX pipe 0 is appropriated with the TX address (specified here) when <code>auto\_ack</code> is enabled for data pipe 0.

### 16.3 close\_rx\_pipe()

RF24.close\_rx\_pipe (pipe\_number)

This function is used to close a specific data pipe from OTA (over the air) RX transmissions.

**Parameters** pipe\_number (int) – The data pipe to use for RX transactions. This must be in range [0, 5]. Otherwise a ValueError exception is thrown.

### 16.4 open rx pipe()

RF24.open\_rx\_pipe (pipe\_number, address)

This function is used to open a specific data pipe for OTA (over the air) RX transmissions.

If dynamic\_payloads attribute is disabled for the specified data pipe, then the payload\_length attribute is used to define the expected length of the static RX payload on the specified data pipe.

#### **Parameters**

- **pipe\_number** (*int*) The data pipe to use for RX transactions. This must be in range [0, 5]. Otherwise a ValueError exception is thrown.
- address (bytearray, bytes) The virtual address to the receiving nRF24L01. If using a pipe\_number greater than 1, then only the MSByte of the address is written, so make sure MSByte (first character) is unique among other simultaneously receiving addresses. The existing address can be altered by writing a bytearray with a length less than 5. The nRF24L01 will use the first address\_length number of bytes for the RX address on the specified data pipe.

**Note:** The nRF24L01 shares the addresses' last 4 LSBytes on data pipes 2 through 5. These shared LSBytes are determined by the address set to data pipe 1.

### 16.5 listen

#### RF24.listen

An attribute to represent the nRF24L01 primary role as a radio. Setting this attribute incorporates the proper transitioning to/from RX mode as it involves playing with the power attribute and the nRF24L01's CE pin.

This attribute does not power down the nRF24L01, but will power it up when needed; use *power* attribute set to False to put the nRF24L01 to sleep.

A valid input value is a bool in which:

- True enables RX mode. Additionally, per Appendix B of the nRF24L01+ Specifications Sheet, this attribute flushes the RX FIFO, clears the *irq\_dr* status flag, and puts nRF24L01 in power up mode. Notice the CE pin is be held HIGH during RX mode.
- False disables RX mode. As mentioned in above link, this puts nRF24L01's power in Standby-I (CE pin is LOW meaning low current & no transmissions) mode which is ideal for post-reception work. Disabing RX mode doesn't flush the RX/TX FIFO buffers, so remember to flush your 3-level FIFO buffers when appropriate using flush\_tx() or flush\_rx() (see also the recv() function).

### 16.6 any()

#### RF24.any()

This function checks if the nRF24L01 has received any data at all, and then reports the next available payload's length (in bytes).

#### Returns

- int of the size (in bytes) of an available RX payload (if any).
- 0 if there is no payload in the RX FIFO buffer.

# 16.7 recv()

#### RF24.recv(length=None)

This function is used to retrieve the next available payload in the RX FIFO buffer, then clears the  $irq\_dr$  status flag.

This function can also be used to fetch the last ACK packet's payload if ack is enabled.

**Parameters length** (*int*) – An optional parameter to specify how many bytes to read from the RX FIFO buffer. This parameter is not constrained in any way.

- If this parameter is less than the length of the first available payload in the RX FIFO buffer, then the payload will remain in the RX FIFO buffer until the entire payload is fetched by this function.
- If this parameter is greater than the next available payload's length, then additional data from other payload(s) in the RX FIFO buffer are returned.

**Note:** The nRF24L01 will repeatedly return the last byte fetched from the RX FIFO buffer when there is no data to return (even if the RX FIFO is empty). Be aware that a payload is only removed from the RX FIFO buffer when the entire payload has been fetched by this function. Notice that this function always starts reading data from the first byte of the first available payload (if any) in the RX FIFO buffer. Remember the RX FIFO buffer can hold up to 3 payloads at a maximum of 32 bytes each.

#### Returns

If the length parameter is not specified, then this function returns bytearray of the RX payload data or None if there is no payload. This also depends on the setting of

16.6. any() 47

dynamic\_payloads & payload\_length attributes. Consider the following two scenarios:

- If the <code>dynamic\_payloads</code> attribute is disabled, then the returned bytearray's length is equal to the user defined <code>payload\_length</code> attribute for the data pipe that received the payload.
- If the <code>dynamic\_payloads</code> attribute is enabled, then the returned bytearray's length is equal to the payload's length

When the length parameter is specified, this function strictly returns a bytearray of that length despite the contents of the RX FIFO.

## 16.8 send()

RF24.**send** (*buf*, *ask\_no\_ack=False*, *force\_retry=0*, *send\_only=False*) This blocking function is used to transmit payload(s).

#### Returns

- list if a list or tuple of payloads was passed as the buf parameter. Each item in the returned list will contain the returned status for each corresponding payload in the list/tuple that was passed. The return statuses will be in one of the following forms:
- False if transmission fails. Transmission failure can only be detected if arc is greater than 0.
- True if transmission succeeds.
- bytearray or True when the *ack* attribute is True. Because the payload expects a responding custom ACK payload, the response is returned (upon successful transmission) as a bytearray (or True if ACK payload is empty). This functionality can be bypassed by setting the send\_only parameter as True.

#### Parameters

- **buf** (*bytearray*, *bytes*, *list*, *tuple*) The payload to transmit. This bytearray must have a length in range [1, 32], otherwise a ValueError exception is thrown. This can also be a list or tuple of payloads (bytearray); in which case, all items in the list/tuple are processed for consecutive transmissions.
  - If the *dynamic\_payloads* attribute is disabled for data pipe 0 and this bytearray's length is less than the *payload\_length* attribute for pipe 0, then this bytearray is padded with zeros until its length is equal to the *payload\_length* attribute for pipe 0.
  - If the <code>dynamic\_payloads</code> attribute is disabled for data pipe 0 and this bytearray's length is greater than <code>payload\_length</code> attribute for pipe 0, then this bytearray's length is truncated to equal the <code>payload\_length</code> attribute for pipe 0.
- ask\_no\_ack (bool) Pass this parameter as True to tell the nRF24L01 not to wait for an acknowledgment from the receiving nRF24L01. This parameter directly controls a NO\_ACK flag in the transmission's Packet Control Field (9 bits of information about the payload). Therefore, it takes advantage of an nRF24L01 feature specific to individual payloads, and its value is not saved anywhere. You do not need to specify this for every payload if the arc attribute is disabled, however setting this parameter to True will work despite the arc attribute's setting.

**Note:** Each transmission is in the form of a packet. This packet contains sections of data around and including the payload. See Chapter 7.3 in the nRF24L01 Specifications Sheet for more details.

- **force\_retry** (*int*) The number of brute-force attempts to *resend()* a failed transmission. Default is 0. This parameter has no affect on transmissions if *arc* is 0 or ask\_no\_ack parameter is set to True. Each re-attempt still takes advantage of *arc* & *ard* attributes. During multi-payload processing, this parameter is meant to slow down CircuitPython devices just enough for the Raspberry Pi to catch up (due to the Raspberry Pi's seemingly slower SPI speeds). See also notes on *resend()* as using this parameter carries the same implications documented there. This parameter has no effect if the ask\_no\_ack parameter is set to True or if *arc* is disabled.
- **send\_only** (bool) This parameter only applies when the ack attribute is set to True. Pass this parameter as True if you want to handle fetching the ACK payload (from the RX FIFO) seperately from the sending transmission that recieved the ACK payload. Many other libraries' behave as though this parameter is True (e.g. The popular TMRh20 Arduino RF24 library). Use recv() to get the ACK payload (if there is any) from the RX FIFO. This parameter defaults to False. Remember that the RX FIFO can only hold up to 3 payloads at once.

**Tip:** It is highly recommended that *arc* attribute is enabled (greater than 0) when sending multiple payloads. Test results with the *arc* attribute disabled were rather poor (less than 79% received by a Raspberry Pi). This same advice applies to the ask\_no\_ack parameter (leave it as False for multiple payloads).

**Warning:** The nRF24L01 will block usage of the TX FIFO buffer upon failed transmissions. Failed transmission's payloads stay in TX FIFO buffer until the MCU calls <code>flush\_tx()</code> and <code>clear\_status\_flags()</code>. Therefore, this function will discard failed transmissions' payloads when sending a list or tuple of payloads, so it can continue to process through the list/tuple even if any payload fails to be acknowledged.

16.8. send() 49

### Advanced API

# 17.1 what\_happened()

#### RF24.what\_happened(dump\_pipes=False)

This debuggung function aggregates and outputs all status/condition related information from the nRF24L01.

Some information may be irrelevant depending on nRF24L01's state/condition.

#### **Prints**

- Is a plus variant True means the transceiver is a nRF24L01+. False means the transceiver is a nRF24L01 (not a plus variant).
- Channel The current setting of the channel attribute
- RF Data Rate The current setting of the RF data\_rate attribute.
- RF Power Amplifier The current setting of the pa\_level attribute.
- CRC bytes The current setting of the crc attribute
- Address length The current setting of the address\_length attribute
- TX Payload lengths The current setting of the payload\_length attribute for TX operations (concerning data pipe 0)
- Auto retry delay The current setting of the ard attribute
- $\bullet$  Auto retry attempts The current setting of the arc attribute
- Packets lost on current channel Total amount of packets lost (transmission failures). This only resets when the *channel* is changed. This count will only go up 15.
- Retry attempts made for last transmission Amount of attempts to retransmit during last transmission (resets per payload)
- IRQ Data Ready The current setting of the IRQ pin on "Data Ready" event
- IRQ Data Sent The current setting of the IRQ pin on "Data Sent" event

- IRQ Data Fail The current setting of the IRQ pin on "Data Fail" event
- Data Ready Is there RX data ready to be read? (state of the <code>irq\_dr</code> flag)
- Data Sent Has the TX data been sent? (state of the irq\_ds flag)
- Data Failed Has the maximum attempts to re-transmit been reached? (state of the irq\_df flag)
- TX FIFO full Is the TX FIFO buffer full? (state of the tx\_full flag)
- TX FIFO empty Is the TX FIFO buffer empty?
- RX FIFO full Is the RX FIFO buffer full?
- RX FIFO empty Is the RX FIFO buffer empty?
- Custom ACK payload Is the nRF24L01 setup to use an extra (user defined) payload attached to the acknowledgment packet? (state of the ack attribute)
- Ask no ACK Is the nRF24L01 setup to transmit individual packets that don't require acknowledgment?
- Automatic Acknowledgment The status of the *auto\_ack* feature. If this value is a binary representation, then each bit represents the feature's status for each pipe.
- Dynamic Payloads The status of the *dynamic\_payloads* feature. If this value is a binary representation, then each bit represents the feature's status for each pipe.
- Primary Mode The current mode (RX or TX) of communication of the nRF24L01 device.
- Power Mode The power state can be Off, Standby-I, Standby-II, or On.

#### Parameters dump\_pipes (bool) - True appends the output and prints:

- the current address used for TX transmissions. This value is the entire content of the nRF24L01's register about the TX address (despite what address\_length is set to).
- Pipe [#] ([open/closed]) bound: [address] where # represent the pipe number, the open/closed status is relative to the pipe's RX status, and address is the full value stored in the nRF24L01's RX address registers (despite what address\_length is set to.
- if the pipe is open, then the output also prints expecting [X] byte static payloads where X is the <code>payload\_length</code> (in bytes) the pipe is setup to receive when <code>dynamic\_payloads</code> is disabled for that pipe.

Default is False and skips this extra information.

# 17.2 is\_plus\_variant

#### RF24.is\_plus\_variant

A bool attribute to descibe if the nRF24L01 is a plus variant or not (read-only). Upon instantiation, this class detirmines if the nRF24L01 is a plus variant or not.

# 17.3 load\_ack()

#### RF24.load\_ack (buf, pipe\_number)

This allows the MCU to specify a payload to be allocated into the TX FIFO buffer for use on a specific data

pipe.

This payload will then be appended to the automatic acknowledgment (ACK) packet that is sent when fresh data is received on the specified pipe. See read\_ack() on how to fetch a received custom ACK payloads.

#### **Parameters**

- **buf** (bytearray, bytes) This will be the data attached to an automatic ACK packet on the incoming transmission about the specified pipe\_number parameter. This must have a length in range [1, 32] bytes, otherwise a ValueError exception is thrown. Any ACK payloads will remain in the TX FIFO buffer until transmitted successfully or flush\_tx() is called.
- pipe\_number (int) This will be the pipe number to use for deciding which transmissions get a response with the specified buf parameter's data. This number must be in range [0, 5], otherwise a ValueError exception is thrown.

**Returns** True if payload was successfully loaded onto the TX FIFO buffer. False if it wasn't because TX FIFO buffer is full.

**Note:** this function takes advantage of a special feature on the nRF24L01 and needs to be called for every time a customized ACK payload is to be used (not for every automatic ACK packet – this just appends a payload to the ACK packet). The ack, auto\_ack, and dynamic\_payloads attributes are also automatically enabled by this function when necessary.

**Tip:** The ACK payload must be set prior to receiving a transmission. It is also worth noting that the nRF24L01 can hold up to 3 ACK payloads pending transmission. Using this function does not over-write existing ACK payloads pending; it only adds to the queue (TX FIFO buffer) if it can. Use <code>flush\_tx()</code> to discard unused ACK payloads when done listening.

# 17.4 read\_ack()

#### RF24.read ack()

Allows user to read the automatic acknowledgement (ACK) payload (if any).

This function was internally called from a blocking send() call if the ack attribute is enabled. Alternatively, this function can be called directly in case of calling the non-blocking write() function during asychronous applications. This function is an alias of recv() and remains for backward compatibility with older versions of this library.

**Note:** See also the ack, dynamic\_payloads, and auto\_ack attributes as they must be enabled to use custom ACK payloads.

Warning: This function will be deprecated on next major release. Use recv() instead.

17.4. read ack() 53

### 17.5 irg dr

#### RF24.irq\_dr

A bool that represents the "Data Ready" interrupted flag. (read-only).

#### Returns

- True represents Data is in the RX FIFO buffer
- False represents anything depending on context (state/condition of FIFO buffers); usually this means the flag's been reset.

Pass dataReady parameter as True to <code>clear\_status\_flags()</code> and reset this. As this is a virtual representation of the interrupt event, this attribute will always be updated despite what the actual IRQ pin is configured to do about this event.

Calling this does not execute an SPI transaction. It only exposes that latest data contained in the STATUS byte that's always returned from any other SPI transactions. Use the <code>update()</code> function to manually refresh this data when needed.

### 17.6 irq\_df

#### RF24.irq\_df

A bool that represents the "Data Failed" interrupted flag. (read-only).

#### Returns

- True signifies the nRF24L01 attemped all configured retries
- False represents anything depending on context (state/condition); usually this means the flag's been reset.

Pass dataFail parameter as True to <code>clear\_status\_flags()</code> and reset this. As this is a virtual representation of the interrupt event, this attribute will always be updated despite what the actual IRQ pin is configured to do about this event.

Calling this does not execute an SPI transaction. It only exposes that latest data contained in the STATUS byte that's always returned from any other SPI transactions. Use the <code>update()</code> function to manually refresh this data when needed.

# 17.7 irq\_ds

#### RF24.irq\_ds

A bool that represents the "Data Sent" interrupted flag. (read-only).

#### Returns

- True represents a successful transmission
- False represents anything depending on context (state/condition of FIFO buffers); usually this means the flag's been reset.

Pass dataSent parameter as True to <code>clear\_status\_flags()</code> and reset this. As this is a virtual representation of the interrupt event, this attribute will always be updated despite what the actual IRQ pin is configured to do about this event.

Calling this does not execute an SPI transaction. It only exposes that latest data contained in the STATUS byte that's always returned from any other SPI transactions. Use the <code>update()</code> function to manually refresh this data when needed.

# 17.8 clear\_status\_flags()

RF24.clear\_status\_flags(data\_recv=True, data\_sent=True, data\_fail=True)

This clears the interrupt flags in the status register.

Internally, this is automatically called by <code>send()</code>, <code>write()</code>, <code>recv()</code>, and when <code>listen</code> changes from <code>False</code> to <code>True</code>.

#### **Parameters**

- data\_recv (bool) specifies wheather to clear the "RX Data Ready" flag.
- data\_sent (bool) specifies wheather to clear the "TX Data Sent" flag.
- data\_fail (bool) specifies wheather to clear the "Max Re-transmit reached" flag.

**Note:** Clearing the data\_fail flag is necessary for continued transmissions from the nRF24L01 (locks the TX FIFO buffer when *irq\_df* is True) despite wheather or not the MCU is taking advantage of the interrupt (IRQ) pin. Call this function only when there is an antiquated status flag (after you've dealt with the specific payload related to the staus flags that were set), otherwise it can cause payloads to be ignored and occupy the RX/TX FIFO buffers. See Appendix A of the nRF24L01+ Specifications Sheet for an outline of proper behavior.

### 17.9 power

#### RF24.power

This bool attribute controls the power state of the nRF24L01. This is exposed for convenience.

- False basically puts the nRF24L01 to sleep (AKA power down mode) with ultra-low current consumption. No transmissions are executed when sleeping, but the nRF24L01 can still be accessed through SPI. Upon instantiation, this driver class puts the nRF24L01 to sleep until the MCU invokes RX/TX transmissions. This driver class doesn't power down the nRF24L01 after RX/TX transmissions are complete (avoiding the required power up/down 150 µs wait time), that preference is left to the application.
- True powers up the nRF24L01. This is the first step towards entering RX/TX modes (see also listen attribute). Powering up is automatically handled by the listen attribute as well as the send() and write() functions.

**Note:** This attribute needs to be True if you want to put radio on Standby-II (highest current consumption) or Standby-I (moderate current consumption) modes, which Standby mode depends on the state of the CE pin. TX transmissions are only executed during Standby-II by calling <code>send()</code> or <code>write()</code>. RX transmissions are received during Standby-II by setting <code>listen</code> attribute to <code>True</code> (see Chapter 6.1.2-7 of the nRF24L01+ Specifications Sheet). After using <code>send()</code> or setting <code>listen</code> to <code>False</code>, the nRF24L01 is left in Standby-I mode (see also notes on the <code>write()</code> function).

### 17.10 tx full

#### RF24.tx\_full

An attribute to represent the nRF24L01's status flag signaling that the TX FIFO buffer is full. (read-only).

Calling this does not execute an SPI transaction. It only exposes that latest data contained in the STATUS byte that's always returned from any other SPI transactions. Use the <code>update()</code> function to manually refresh this data when needed.

#### Returns

- True for TX FIFO buffer is full
- False for TX FIFO buffer is not full. This doesn't mean the TX FIFO buffer is empty.

### 17.11 update()

#### RF24.update()

This function is only used to get an updated status byte over SPI from the nRF24L01.

Refreshing the status byte is vital to checking status of the interrupt flags, RX pipe number related to current RX payload, and if the TX FIFO buffer is full. This function returns nothing, but internally updates the  $irq\_dr$ ,  $irq\_ds$ ,  $irq\_df$ , pipe, and  $tx\_full$  attributes. Internally this is a helper function to send(), and resend() functions.

# 17.12 resend()

#### RF24.resend(send only=False)

Use this function to maunally re-send the previous payload in the top level (first out) of the TX FIFO buffer.

All returned data from this function follows the same pattern that <code>send()</code> returns with the added condition that this function will return <code>False</code> if the TX FIFO buffer is empty.

Parameters send\_only (bool) - This parameter only applies when the ack attribute is set to True. Pass this parameter as True if you want to handle fetching the ACK payload (from the RX FIFO) seperately from the sending transmission that received the ACK payload. Many other libraries' behave as though this parameter is True (e.g. The popular TMRh20 Arduino RF24 library). Use recv() to get the ACK payload (if there is any) from the RX FIFO. This parameter defaults to False. Remember that the RX FIFO can only hold up to 3 payloads at once.

**Note:** The nRF24L01 normally removes a payload from the TX FIFO buffer after successful transmission, but not when this function is called. The payload (successfully transmitted or not) will remain in the TX FIFO buffer until  $flush\_tx()$  is called to remove them. Alternatively, using this function also allows the failed payload to be over-written by using send() or write() to load a new payload into the TX FIFO buffer.

# 17.13 write()

#### RF24.write(buf, ask\_no\_ack=False, write\_only=False)

This non-blocking function (when used as alternative to <code>send()</code>) is meant for asynchronous applications and can only handle one payload at a time as it is a helper function to <code>send()</code>.

This function isn't completely non-blocking as we still need to wait 5 ms (CSN\_DELAY) for the CSN pin to settle (allowing an accurate SPI write transaction). Example usage of this function can be seen in the IRQ pin example

#### **Parameters**

- **buf** (*bytearray*) The payload to transmit. This bytearray must have a length greater than 0 and less than 32 bytes, otherwise a ValueError exception is thrown.
  - If the dynamic\_payloads attribute is disabled for data pipe 0 and this bytearray's length is less than the payload\_length attribute for data pipe 0, then this bytearray is padded with zeros until its length is equal to the payload\_length attribute for data pipe 0.
  - If the *dynamic\_payloads* attribute is disabled for data pipe 0 and this bytearray's length is greater than *payload\_length* attribute for data pipe 0, then this bytearray's length is truncated to equal the *payload\_length* attribute for data pipe 0.
- **ask\_no\_ack** (bool) Pass this parameter as True to tell the nRF24L01 not to wait for an acknowledgment from the receiving nRF24L01. This parameter directly controls a NO\_ACK flag in the transmission's Packet Control Field (9 bits of information about the payload). Therefore, it takes advantage of an nRF24L01 feature specific to individual payloads, and its value is not saved anywhere. You do not need to specify this for every payload if the *arc* attribute is disabled, however setting this parameter to True will work despite the *arc* attribute's setting.

**Note:** Each transmission is in the form of a packet. This packet contains sections of data around and including the payload. See Chapter 7.3 in the nRF24L01 Specifications Sheet for more details.

• write\_only (bool) - This function will not manipulate the nRF24L01's CE pin if this parameter is True. The default value of False will ensure that the CE pin is HIGH upon exiting this function. This function does not set the CE pin LOW at any time. Use this parameter as True to fill the TX FIFO buffer before beginning transmissions.

Note: The nRF24L01 doesn't initiate sending until a mandatory minimum 10  $\mu$ s pulse on the CE pin is acheived. If the write\_only parameter is False, then that pulse is initiated before this function exits. However, we have left that 10  $\mu$ s wait time to be managed by the MCU in cases of asychronous application, or it is managed by using send() instead of this function. According to the Specification sheet, if the CE pin remains HIGH for longer than 10  $\mu$ s, then the nRF24L01 will continue to transmit all payloads found in the TX FIFO buffer.

**Warning:** A note paraphrased from the nRF24L01+ Specifications Sheet:

It is important to NEVER to keep the nRF24L01+ in TX mode for more than 4 ms at a time. If the [arc attribute is] enabled, nRF24L01+ is never in TX mode longer than 4 ms.

**Tip:** Use this function at your own risk. Because of the underlying "Enhanced ShockBurst Protocol", disobeying the 4 ms rule is easily avoided if the *arc* attribute is greater than 0. Alternatively, you MUST use nRF24L01's IRQ pin and/or user-defined timer(s) to AVOID breaking the 4 ms rule. If the nRF24L01+ Specifications Sheet explicitly states this, we have to assume radio damage or misbehavior as a result of disobeying

17.13. write() 57

the 4 ms rule. See also table 18 in the nRF24L01 specification sheet for calculating an adequate transmission timeout sentinal.

# 17.14 flush\_rx()

#### RF24.flush rx()

A helper function to flush the nRF24L01's RX FIFO buffer.

**Note:** The nRF24L01 RX FIFO is 3 level stack that holds payload data. This means that there can be up to 3 received payloads (each of a maximum length equal to 32 bytes) waiting to be read (and removed from the stack) by recv() or read\_ack(). This function clears all 3 levels.

## 17.15 flush\_tx()

#### RF24.flush\_tx()

A helper function to flush the nRF24L01's TX FIFO buffer.

**Note:** The nRF24L01 TX FIFO is 3 level stack that holds payload data. This means that there can be up to 3 payloads (each of a maximum length equal to 32 bytes) waiting to be transmit by <code>send()</code>, <code>resend()</code> or <code>write()</code>. This function clears all 3 levels. It is worth noting that the payload data is only removed from the TX FIFO stack upon successful transmission (see also <code>resend()</code> as the handling of failed transmissions can be altered).

# 17.16 fifo()

RF24.fifo(about\_tx=False, check\_empty=None)

This provides some precision determining the status of the TX/RX FIFO buffers. (read-only)

#### **Parameters**

- about\_tx (bool) -
  - True means information returned is about the TX FIFO buffer.
  - False means information returned is about the RX FIFO buffer. This parameter defaults to False when not specified.
- check\_empty (bool) -
  - True tests if the specified FIFO buffer is empty.
  - False tests if the specified FIFO buffer is full.
  - None (when not specified) returns a 2 bit number representing both empty (bit 1) & full (bit 0) tests related to the FIFO buffer specified using the about tx parameter.

#### Returns

• A bool answer to the question: "Is the [TX/RX]:[True/False] FIFO buffer [empty/full]:[True/False]?

- If the check\_empty parameter is not specified: an int in range [0,2] for which:
  - 1 means the specified FIFO buffer is full
  - 2 means the specified FIFO buffer is empty
  - 0 means the specified FIFO buffer is neither full nor empty

### 17.17 pipe

#### RF24.pipe

The identifying number of the data pipe that received the next available payload in the RX FIFO buffer. (read only).

Calling this does not execute an SPI transaction. It only exposes that latest data contained in the STATUS byte that's always returned from any other SPI transactions. Use the <code>update()</code> function to manually refresh this data when needed.

#### Returns

- None if there is no payload in RX FIFO.
- The int identifying pipe number [0,5] that received the next available payload in the RX FIFO buffer.

## 17.18 address\_length

#### RF24.address\_length

This int attribute specifies the length (in bytes) of addresses to be used for RX/TX pipes. A valid input value must be an int in range [3, 5]. Otherwise a ValueError exception is thrown. Default is set to the nRF24L01's maximum of 5.

# 17.19 address()

#### RF24.address(index=-1)

Returns the current address set to a specified data pipe or the TX address. (read-only)

This function returns the full content of the nRF24L01's registers about RX/TX addresses despite what address\_length is set to.

**Parameters** index (int) – the number of the data pipe whose address is to be returned. Defaults to –1. A valid index ranges [0,5] for RX addresses or any negative int for the TX address. Otherwise an IndexError is thown.

# 17.20 rpd

#### RF24.rpd

This read-only attribute returns True if RPD (Received Power Detector) is triggered or False if not triggered. The RPD flag is triggered in the following cases:

1. During RX mode (listen = True) and an arbitrary RF transmission with a gain above -64 dBm threshold is/was present.

17.17. pipe 59

2. When a packet is received (instigated by the nRF24L01 used to detect/"listen" for incoming packets).

**Note:** See also section 6.4 of the Specification Sheet concerning the RPD flag. Ambient temperature affects the -64 dBm threshold. The latching of this flag happens differently under certain conditions.

### 17.21 start\_carrier\_wave()

```
RF24.start carrier wave()
```

Starts a continuous carrier wave test.

This is a basic test of the nRF24L01's TX output. It is a commonly required test for telecommunication regulations. Calling this function may introduce interference with other transceivers that use frequencies in range [2.4, 2.525] GHz. To verify that this test is working properly, use the following code on a seperate nRF24L01 transceiver:

```
# declare objects for SPI bus and CSN pin and CE pin
nrf. = RF24(spi, csn, ce)
# set nrf.pa_level, nrf.channel, & nrf.data_rate values to
# match the corresponding attributes on the device that is
# transmitting the carrier wave
nrf.listen = True
if nrf.rpd:
    print("carrier wave detected")
```

The pa\_level, channel & data\_rate attributes are vital factors to the success of this test. Be sure these attributes are set to the desired test conditions before calling this function. See also the rpd attribute.

**Note:** To preserve backward compatibility with non-plus variants of the nRF24L01, this function will also change certain settings if  $is\_plus\_variant$  is False. These settings changes include disabling crc, disabling  $auto\_ack$ , disabling arc, setting ard to 250 microseconds, changing the TX address to b"\xFF\xFF\xFF\xFF, and loading a dummy payload into the TX FIFO buffer while continuously behaving like resend() to establish the constant carrier wave. If  $is\_plus\_variant$  is True, then none of these changes to settings are needed nor applied.

# 17.22 stop\_carrier\_wave()

```
RF24.stop_carrier_wave()
```

Stops a continuous carrier wave test.

See start\_carrier\_wave() for more details.

**Note:** Calling this function puts the nRF24L01 to sleep (AKA power down mode).

Configuration API

# 18.1 CSN\_DELAY

circuitpython\_nrf24101.rf24.CSN\_DELAY = 0.005

The delay time (in seconds) used to let the CSN pin settle, allowing a clean SPI transaction.

# 18.2 dynamic\_payloads

#### RF24.dynamic\_payloads

This bool attribute controls the nRF24L01's dynamic payload length feature for each pipe. Default setting is enabled on all pipes.

- True or 1 enables nRF24L01's dynamic payload length feature for all data pipes. The payload\_length attribute is ignored when this feature is enabled for all respective data pipes.
- False or 0 disables nRF24L01's dynamic payload length feature for all data pipes. Be sure to adjust the payload length attribute accordingly when this feature is disabled for any data pipes.
- A list or tuple containing booleans or integers can be used control this feature per data pipe. Index 0 controls this feature on data pipe 0. Indices greater than 5 will be ignored since there are only 6 data pipes. If any index's value is less than 0 (a negative value), then the pipe corresponding to that index will remain unaffected.

**Note:** This attribute mostly relates to RX operations, but data pipe 0 applies to TX operations also. The <code>auto\_ack</code> attribute is set accordingly for data pipes that have this feature enabled. Disabling this feature for any data pipe will not affect the <code>auto\_ack</code> feature for the corresponding data pipes.

### 18.3 payload\_length

#### RF24.payload\_length

This int attribute specifies the length (in bytes) of static payloads for each pipe. If the <code>dynamic\_payloads</code> attribute is enabled for a certain data pipe, this attribute has no affect on that data pipe. When <code>dynamic\_payloads</code> is disabled for a certain data pipe, this attribute is used to specify the payload length on that data pipe in RX mode.

A valid input value must be:

- an int in range [1, 32]. Otherwise a ValueError exception is thrown.
- a list or tuple containing integers can be used to control this attribute per data pipe. Index 0 controls this feature on data pipe 0. Indices greater than 5 will be ignored since there are only 6 data pipes. if a index's value is 0, then the existing setting will persist (not be changed).

Default is set to the nRF24L01's maximum of 32 (on all data pipes).

**Note:** This attribute mostly relates to RX operations, but data pipe 0 applies to TX operations also.

### 18.4 auto ack

#### RF24.auto\_ack

This bool attribute controls the nRF24L01's automatic acknowledgment feature during the process of receiving a packet. Default setting is enabled on all data pipes.

- True or 1 enables transmitting automatic acknowledgment packets for all data pipes. The CRC (cyclic redundancy checking) is enabled automatically by the nRF24L01 if the <code>auto\_ack</code> attribute is enabled for any data pipe (see also <code>crc</code> attribute).
- False or 0 disables transmitting automatic acknowledgment packets for all data pipes. The *crc* attribute will remain unaffected when disabling this attribute for any data pipes.
- A list or tuple containing booleans or integers can be used control this feature per data pipe. Index 0 controls this feature on data pipe 0. Indices greater than 5 will be ignored since there are only 6 data pipes. If any index's value is less than 0 (a negative value), then the pipe corresponding to that index will remain unaffected.

**Note:** This attribute mostly relates to RX operations, but data pipe 0 applies to TX operations also.

### 18.5 arc

#### RF24.arc

This int attribute specifies the nRF24L01's number of attempts to re-transmit TX payload when acknowledgment packet is not received. The <code>auto\_ack</code> attribute must be enabled on the receiving nRF24L01 respective data pipe, otherwise this attribute will make <code>send()</code> seem like it failed.

A valid input value must be in range [0, 15]. Otherwise a ValueError exception is thrown. Default is set to 3. A value of 0 disables the automatic re-transmit feature and considers all payload transmissions a success.

### 18.6 ard

#### RF24.ard

This int attribute specifies the nRF24L01's delay (in microseconds) between attempts to automatically retransmit the TX payload when an expected acknowledgement (ACK) packet is not received. During this time, the nRF24L01 is listening for the ACK packet. If the <code>auto\_ack</code> attribute is disabled, this attribute is not applied.

A valid input value must be in range [250, 4000]. Otherwise a ValueError exception is thrown. Default is 1500 for reliability. If this is set to a value that is not multiple of 250, then the highest multiple of 250 that is no greater than the input value is used.

**Note:** Paraphrased from nRF24L01 specifications sheet:

Please take care when setting this parameter. If the custom ACK payload is more than 15 bytes in 2 Mbps data rate, the ard must be 500µS or more. If the custom ACK payload is more than 5 bytes in 1 Mbps data rate, the ard must be 500µS or more. In 250kbps data rate (even when there is no custom ACK payload) the ard must be 500µS or more.

See data rate attribute on how to set the data rate of the nRF24L01's transmissions.

#### 18.7 ack

#### RF24.ack

This bool attribute represents the status of the nRF24L01's capability to use custom payloads as part of the automatic acknowledgment (ACK) packet. Use this attribute to set/check if the custom ACK payloads feature is enabled. Default setting is False.

- True enables the use of custom ACK payloads in the ACK packet when responding to receiving transmissions.
- False disables the use of custom ACK payloads in the ACK packet when responding to receiving transmissions.

**Important:** As <code>dynamic\_payloads</code> and <code>auto\_ack</code> attributes are required for this feature to work, they are automatically enabled (on data pipe 0) as needed. However, it is required to enable the <code>auto\_ack</code> and <code>dynamic\_payloads</code> features on all applicable pipes. Disabling this feature does not disable the <code>auto\_ack</code> and <code>dynamic\_payloads</code> attributes for any data pipe; they work just fine without this feature.

# 18.8 interrupt\_config()

RF24.interrupt\_config (data\_recv=True, data\_sent=True, data\_fail=True)
Sets the configuration of the nRF24L01's IRQ (interrupt) pin.

The digital signal from the nRF24L01's IRQ pin is active LOW. (write-only)

#### **Parameters**

• data\_recv (bool) - If this is True, then IRQ pin goes active when there is new data to read in the RX FIFO buffer. Default setting is True

18.6. ard 63

- data\_sent (bool) If this is True, then IRQ pin goes active when a payload from TX buffer is successfully transmit. Default setting is True
- data\_fail (bool) If this is True, then IRQ pin goes active when maximum number of attempts to re-transmit the packet have been reached. If auto\_ack attribute is disabled, then this IRQ event is not used. Default setting is True

**Note:** To fetch the status (not configuration) of these IRQ flags, use the  $irq_df$ ,  $irq_ds$ ,  $irq_dr$  attributes respectively.

**Tip:** Paraphrased from nRF24L01+ Specification Sheet:

The procedure for handling data\_recv IRQ should be:

- 1. read payload through recv()
- 2. clear dataReady status flag (taken care of by using recv() in previous step)
- 3. read FIFO\_STATUS register to check if there are more payloads available in RX FIFO buffer. A call to pipe (may require update() to be called), any() or even (False, True) as parameters to fifo() will get this result.
- 4. if there is more data in RX FIFO, repeat from step 1

### 18.9 data rate

#### RF24.data rate

This int attribute specifies the nRF24L01's frequency data rate for OTA (over the air) transmissions. A valid input value is:

- 1 sets the frequency data rate to 1 Mbps
- 2 sets the frequency data rate to 2 Mbps
- 250 sets the frequency data rate to 250 Kbps (see warning below)

Any invalid input throws a ValueError exception. Default is 1 Mbps.

**Warning:** 250 Kbps is not available for the non-plus models of the nRF24L01 product line. Trying to set the data rate to 250 kpbs when *is\_plus\_variant* is True will throw a NotImplementedError.

### 18.10 channel

#### RF24.channel

This int attribute specifies the nRF24L01's frequency. A valid input value must be in range [0, 125] (that means [2.4, 2.525] GHz). Otherwise a ValueError exception is thrown. Default is 76 (2.476 GHz).

### 18.11 crc

#### RF24.crc

This int attribute specifies the nRF24L01's CRC (cyclic redundancy checking) encoding scheme in terms of byte length. CRC is a way of making sure that the transmission didn't get corrupted over the air.

A valid input value must be:

- 0 disables CRC (no anti-corruption of data)
- 1 enables CRC encoding scheme using 1 byte (weak anti-corruption of data)
- 2 enables CRC encoding scheme using 2 bytes (better anti-corruption of data)

Any invalid input throws a ValueError exception. Default is enabled using 2 bytes.

**Note:** The nRF24L01 automatically enables CRC if automatic acknowledgment feature is enabled (see auto\_ack attribute).

### 18.12 pa\_level

#### RF24.pa\_level

This int attribute specifies the nRF24L01's power amplifier level (in dBm). Higher levels mean the transmission will cover a longer distance. Use this attribute to tweak the nRF24L01 current consumption on projects that don't span large areas.

A valid input value is:

- -18 sets the nRF24L01's power amplifier to -18 dBm (lowest)
- -12 sets the nRF24L01's power amplifier to -12 dBm
- -6 sets the nRF24L01's power amplifier to -6 dBm
- 0 sets the nRF24L01's power amplifier to 0 dBm (highest)

If this attribute is set to a list or tuple, then the list/tuple must contain the desired power amplifier level (from list above) at index 0 and a bool to control the Low Noise Amplifier (LNA) feature at index 1. All other indices will be discarded.

**Note:** The LNA feature only applies to the nRF24L01 (non-plus variant). This includes boards with the RFX24C01-based PA/LNA muxing IC attached to an SMA-type detachable antenna.

Any invalid input will invoke the default of 0 dBm with LNA enabled.

# 18.13 is Ina enabled

#### RF24.is lna enabled

A read-only bool attribute about the LNA (Low Noise Amplifier) gain feature used in the nRF24L01-PA/LNA modules. See <code>pa\_level</code> attribute about how to set this. Default is always enabled, but this feature is specific to non-plus variants of nRF24L01 transceivers. Use <code>is\_plus\_variant</code> to see if it can toggle the Low Noise Amplifier feature.

18.11. crc 65

#### **BLE Limitations**

This module uses the *RF24* class to make the nRF24L01 imitate a Bluetooth-Low-Emissions (BLE) beacon. A BLE beacon can send data (referred to as advertisements) to any BLE compatible device (ie smart devices with Bluetooth 4.0 or later) that is listening.

Original research was done by Dmitry Grinberg and his write-up (including C source code) can be found here As this technique can prove invaluable in certain project designs, the code here has been adapted to work with CircuitPython.

**Important:** Because the nRF24L01 wasn't designed for BLE advertising, it has some limitations that helps to be aware of.

- 1. The maximum payload length is shortened to **18** bytes (when not broadcasting a device *name* nor the nRF24L01 *show\_pa\_level*). This is calculated as:
  - 32 (nRF24L01 maximum) 6 (MAC address) 5 (required flags) 3 (CRC checksum) = 18 Use the helper function available() to detirmine if your payload can be transmit.
- 2. the channels that BLE use are limited to the following three: 2.402 GHz, 2.426 GHz, and 2.480 GHz. We have provided a tuple of these specific channels for convenience (See BLE FREQ and hop channel ()).
- 3. crc is disabled in the nRF24L01 firmware because BLE specifications require 3 bytes (crc24\_ble()), and the nRF24L01 firmware can only handle a maximum of 2. Thus, we have appended the required 3 bytes of CRC24 into the payload.
- 4. address\_length of BLE packet only uses 4 bytes, so we have set that accordingly.
- 5. The <code>auto\_ack</code> (automatic acknowledgment) feature of the nRF24L01 is useless when tranmitting to BLE devices, thus it is disabled as well as automatic re-transmit (<code>arc</code>) and custom ACK payloads (<code>ack</code>) features which both depend on the automatic acknowledgments feature.
- 6. The *dynamic\_payloads* feature of the nRF24L01 isn't compatible with BLE specifications. Thus, we have disabled it.
- 7. BLE specifications only allow using 1 Mbps RF data\_rate, so that too has been hard coded.
- 8. Only the "on data sent" (irq\_ds) & "on data ready" (irq\_dr) events will have an effect on the interrupt (IRQ) pin. The "on data fail" (irq\_df) is never triggered because arc attribute is disabled.

helpers

## 20.1 swap\_bits()

circuitpython\_nrf24101.fake\_ble.swap\_bits(original)

This function reverses the bit order for a single byte.

**Returns** An int containing the byte whose bits are reversed compared to the value passed to the original parameter.

**Parameters original** (*int*) – This should be a single unsigned byte, meaning the parameters value can only range from 0 to 255.

## 20.2 reverse\_bits()

circuitpython\_nrf24101.fake\_ble.reverse\_bits(original)

This function reverses the bit order for an entire buffer protocol object.

**Returns** A bytearray whose byte order remains the same, but each byte's bit order is reversed.

**Parameters original** (bytearray, bytes) - The original buffer whose bits are to be reversed.

## 20.3 chunk()

```
circuitpython_nrf24101.fake_ble.chunk(buf, data_type=22)
```

This function is used to pack data values into a block of data that make up part of the BLE payload per Bluetooth Core Specifications.

#### **Parameters**

• **buf** (*bytearray*, *bytes*) – The actual data contained in the block.

• data\_type (int) – The type of data contained in the chunk. This is a predefined number according to BLE specifications. The default value 0x16 describes all service data. 0xFF describes manufacturer information. Any other values are not applicable to BLE advertisements.

**Important:** This function is called internally by <code>advertise()</code>. To pack multiple data values into a single payload, use this function for each data value and pass a <code>list</code> or <code>tuple</code> of the returned results to <code>advertise()</code> (see example code in documentation about <code>advertise()</code> for more detail). Remember that broadcasting multiple data values may require the <code>name</code> be set to <code>None</code> and/or the <code>show\_pa\_level</code> be set to <code>False</code> for reasons about the payload size with <code>BLE Limitations</code>.

## 20.4 crc24\_ble()

```
circuitpython_nrf24101.fake_ble.crc24_ble (data, deg_poly=1627, init_val=5592405)
This function calculates a checksum of various sized buffers.
```

This is exposed for convenience but should not be used for other buffer protocols that require big endian CRC24 format.

#### **Parameters**

- data (bytearray, bytes) The buffer of data to be uncorrupted.
- **deg\_poly** (*int*) A preset "degree polynomial" in which each bit represents a degree who's coefficient is 1. BLE specifications require 0x00065b (default value).
- init\_val (int) This will be the initial value that the checksum will use while shifting in the buffer data. BLE specifications require 0x555555 (default value).

**Returns** A 24-bit bytearray representing the checksum of the data (in proper little endian).

## 20.5 BLE FREQ

70

```
circuitpython_nrf24101.fake_ble.BLE_FREQ = (2, 26, 80)
```

The BLE channel number is different from the nRF channel number. This tuple contains the relative predefined channels used:

- nRF channel 2 == BLE channel 37
- nRF channel 26 == BLE channel 38
- nRF channel 80 == BLE channel 39

## FakeBLE class

**class** circuitpython\_nrf24101.fake\_ble.**FakeBLE**(*spi*, *csn*, *ce*, *spi\_frequency=10000000*)
A class to implement BLE advertisements using the nRF24L01.

Per the limitations of this technique, only some of underlying *RF24* functionality is available for configuration when implementing BLE transmissions. See the *Available RF24 functionality* for more details.

#### Parameters

• spi(SPI) – The object for the SPI bus that the nRF24L01 is connected to.

**Tip:** This object is meant to be shared amongst other driver classes (like adafruit\_mcp3xxx.mcp3008 for example) that use the same SPI bus. Otherwise, multiple devices on the same SPI bus with different spi objects may produce errors or undesirable behavior.

- csn (DigitalInOut) The digital output pin that is connected to the nRF24L01's CSN (Chip Select Not) pin. This is required.
- **ce** (DigitalInOut) The digital output pin that is connected to the nRF24L01's CE (Chip Enable) pin. This is required.
- **spi\_frequency** (*int*) Specify which SPI frequency (in Hz) to use on the SPI bus. This parameter only applies to the instantiated object and is made persistent via SPIDevice.

## 21.1 to\_iphone

#### FakeBLE.to iphone

A bool to specify if advertisements should be compatible with the iPhone. A value of False should still be compatible with other Apple devices. Testing with this attribute as False showed compatibility with a Mac desktop.

## 21.2 mac

#### FakeBLE.mac

This attribute returns a 6-byte buffer that is used as the arbitrary mac address of the BLE device being emulated. You can set this attribute using a 6-byte int or bytearray. If this is set to None, then a random 6-byte address is generated.

## 21.3 name

#### FakeBLE.name

The broadcasted BLE name of the nRF24L01. This is not required. In fact setting this attribute will subtract from the available payload length (in bytes). Set this attribute to None to disable advertising the device name.

**Note:** This information occupies (in the TX FIFO) an extra 2 bytes plus the length of the name set by this attribute.

## 21.4 show pa level

#### FakeBLE.show pa level

If this attribute is True, the payload will automatically include the nRF24L01's pa\_level in the advertisement. The default value of False will exclude this optional information.

**Note:** This information occupies (in the TX FIFO) an extra 3 bytes, and is really only useful for some applications to calculate proximity to the nRF24L01 transceiver.

## 21.5 hop\_channel()

#### FakeBLE.hop\_channel()

Trigger an automatic change of BLE compliant channels.

## 21.6 whiten()

#### FakeBLE.whiten(data)

Whitening the BLE packet data ensures there's no long repeatition of bits.

This is done according to BLE specifications.

**Parameters data** (bytearray, bytes) – The packet to whiten.

**Returns** A bytearray of the data with the whitening algorythm applied.

**Warning:** This function uses the currently set BLE channel as a base case for the whitening coefficient. Do not call <code>hop\_channel()</code> before using this function to de-whiten received payloads (which isn't officially supported yet). Note that <code>advertise()</code> uses this function internally to prevent such improper usage.

## 21.7 available()

```
FakeBLE.available (hypothetical=b")
```

This function will calculates how much length (in bytes) is available in the next payload.

This is detirmined from the current state of name and show\_pa\_level attributes.

**Parameters hypothetical** (*bytearray*, *bytes*) – Pass a potential *chunk* () of data to this parameter to calculate the resulting left over length in bytes. This parameter is optional.

**Returns** An int representing the length of available bytes for the a single payload.

## 21.8 advertise()

```
FakeBLE.advertise(buf=b", data_type=255)
```

This blocking function is used to broadcast a payload.

**Returns** Nothing as every transmission will register as a success under the required settings for BLE beacons.

#### **Parameters**

- **buf** (*bytearray*) The payload to transmit. This bytearray must have a length greater than 0 and less than 22 bytes Otherwise a ValueError exception is thrown whose prompt will tell you the maximum length allowed under the current configuration. This can also be a list or tuple of payloads (bytearray); in which case, all items in the list/tuple are processed are packed into 1 payload for a single transmissions. See example code below about passing a list or tuple to this parameter.
- data\_type (int) This is used to describe the buffer data passed to the buf parameter. 0x16 describes all service data. The default value 0xFF describes manufacturer information. This parameter is ignored when a tuple or list is passed to the buf parameter. Any other values are not applicable to BLE advertisements.

**Important:** If the name and/or TX power level of the emulated BLE device is also to be broadcast, then the name and/or show\_pa\_level attribute(s) should be set prior to calling advertise().

To pass multiple data values to the buf parameter see the following code as an example:

```
# let UUIDs be the 16-bit identifier that corresponds to the
# BLE service type. The following values are not compatible with
# BLE advertisements.
UUID_1 = 0x1805
UUID_2 = 0x1806
service1 = ServiceData(UUID_1)
service2 = ServiceData(UUID_2)
service1.data = b"some value 1"
service2.data = b"some value 2"

# make a tuple of the buffers
buffers = (
    chunk(service1.buffer),
    chunk(service2.buffer)
)
```

(continues on next page)

21.7. available() 73

(continued from previous page)

# let `ble` be the instantiated object of the FakeBLE class
ble.advertise(buffers)
ble.hop\_channel()

## 21.9 Available RF24 functionality

## 21.9.1 pa\_level

FakeBLE.pa level

See pa\_level for more details.

#### 21.9.2 channel

FakeBLE.channel

The only allowed channels are those contained in the BLE\_FREQ tuple.

#### 21.9.3 payload\_length

FakeBLE.payload\_length

This attribute is best left at 32 bytes for all BLE operations.

## 21.9.4 power

FakeBLE.power

See power for more details.

#### 21.9.5 is Ina enabled

FakeBLE.is\_lna\_enabled

See is\_lna\_enabled for more details.

#### 21.9.6 is plus variant

FakeBLE.is\_plus\_variant

See *is\_plus\_variant* for more details.

## 21.9.7 interrupt\_config()

FakeBLE.interrupt\_config()

See interrupt\_config() for more details.

**Warning:** The *irq\_df* attribute (and also this function's data\_fail parameter) is not implemented for BLE operations.

## 21.9.8 irq\_ds

```
FakeBLE.irq_ds
```

See *irq\_ds* for more details.

## 21.9.9 irq\_dr

```
FakeBLE.irq_dr
```

See *irq\_dr* for more details.

## 21.9.10 clear\_status\_flags()

```
FakeBLE.clear_status_flags()
```

See clear\_status\_flags() for more details.

## 21.9.11 update()

```
FakeBLE.update()
```

See update () for more details.

## 21.9.12 what\_happened()

```
FakeBLE.what_happened()
```

See what\_happened() for more details.

#### Service related classes

## 22.1 abstract parent

class circuitpython\_nrf24101.fake\_ble.ServiceData(uuid)

An abstract helper class to package specific service data using Bluetooth SIG defined 16-bit UUID flags to describe the data type.

**Parameters uuid** (*int*) – The 16-bit UUID "GATT Service assigned number" defined by the Bluetooth SIG to describe the service data. This parameter is required.

#### uuid

This returns the 16-bit Service UUID as a bytearray in little endian. (read-only)

#### data

The service's data. This is a bytearray, and its format is defined by relative Bluetooth Service Specifications (and GATT supplemental specifications).

#### buffer

Get the representation of the instantiated object as an immutable bytes object (read-only).

\_\_len\_\_()

For convenience, this class is compatible with python's builtin len() method. In this context, this will return the length of the object (in bytes) as it would appear in the advertisement payload.

## 22.2 derivitive children

class circuitpython\_nrf24101.fake\_ble.TemperatureServiceData
 Bases: circuitpython nrf24101.fake ble.ServiceData

This derivitive of the ServiceData class can be used to represent temperature data values as a float value.

This class's data attribute accepts a float value as input and returns a bytes object that conforms to the Bluetooth Health Thermometer Measurement format as defined in the GATT Specifications Supplement.

#### class circuitpython\_nrf24101.fake\_ble.BatteryServiceData

Bases: circuitpython\_nrf24101.fake\_ble.ServiceData

This derivitive of the ServiceData class can be used to represent battery charge percentage as a 1-byte value.

The class's *data* attribute accepts a int value as input and returns a bytes object that conforms to the Bluetooth Battery Level format as defined in the GATT Specifications Supplement.

#### class circuitpython\_nrf24101.fake\_ble.UrlServiceData

Bases: circuitpython nrf24101.fake ble.ServiceData

This derivitive of the ServiceData class can be used to represent URL data as a bytes value.

This class's data attribute accepts a str of URL data as input, and returns the URL as a bytes object where some of the URL parts are encoded using Eddystone byte codes as defined by the specifications.

#### pa\_level\_at\_1\_meter

The TX power level (in dBm) at 1 meter from the nRF24L01. This defaults to -25 (due to testing when broadcasting with 0 dBm) and must be a 1-byte signed int.

# Indices and tables

- genindex
- modindex
- search

# Index

| Symbols                                                                                                    | clear_status_flags() (circuit-                                                                                                    |
|----------------------------------------------------------------------------------------------------|----------------------------------------------------------------------------------------------------|
| len() (circuitpython_nrf24l01.fake_ble.ServiceDate method), 77                                                                                                    | a python_nrf24l01.rf24.RF24 method), 55<br>close_rx_pipe() (circuit-<br>python_nrf24l01.rf24.RF24 method), 46                                                        |
| A                                                                                                    | crc (circuitpython_nrf24l01.rf24.RF24 attribute), 65                                                                                                    |
| ack (circuitpython_nrf24l01.rf24.RF24 attribute), 63<br>address() (circuitpython_nrf24l01.rf24.RF24<br>method), 59                                                                  | crc24_ble() (in module circuit-<br>python_nrf24l01.fake_ble), 70<br>CSN_DELAY (in module circuitpython_nrf24l01.rf24), 61                                            |
| address_length (circuitpython_nrf24l01.rf24.RF24 attribute), 59                                                                                                    | D                                                                                                    |
| $ \begin{array}{ccc} {\rm advertise}() & & (circuit-python\_nrf24l01.fake\_ble.FakeBLE & method), \\ 73 & \\ {\rm any}()(circuitpython\_nrf24l01.rf24.RF24method), 47 \end{array} $ | data (circuitpython_nrf24l01.fake_ble.ServiceData at-<br>tribute), 77<br>data_rate (circuitpython_nrf24l01.rf24.RF24 at-<br>tribute), 64                             |
| arc (circuitpython_nrf24l01.rf24.RF24 attribute), 62<br>ard (circuitpython_nrf24l01.rf24.RF24 attribute), 63<br>auto_ack (circuitpython_nrf24l01.rf24.RF24 at-<br>tribute), 62      | dynamic_payloads (circuit-python_nrf24l01.rf24.RF24 attribute), 61                                                                                                   |
| available() (circuit-<br>python_nrf24l01.fake_ble.FakeBLE method),<br>73                                                                                                    | FakeBLE (class in circuitpython_nrf24l01.fake_ble), 71 fifo() (circuitpython_nrf24l01.rf24.RF24 method), 58 flush_rx() (circuitpython_nrf24l01.rf24.RF24 method), 58 |
| BatteryServiceData (class in circuit-python_nrf24l01.fake_ble),77                                                                                                    | flush_tx() (circuitpython_nrf24l01.rf24.RF24 method), 58                                                                                                    |
| BLE_FREQ (in module circuitpython_nrf24l01.fake_ble), 70                                                                                                    | H hop_channel() (circuit-                                                                                                    |
| buffer (circuitpython_nrf24l01.fake_ble.ServiceData attribute), 77                                                                                                    | python_nrf24l01.fake_ble.FakeBLE method), 72                                                                                                    |
| C                                                                                                    | I                                                                                                    |
| channel (circuitpython_nrf24l01.fake_ble.FakeBLE at-<br>tribute), 74<br>channel (circuitpython_nrf24l01.rf24.RF24 attribute),                                                       | <pre>interrupt_config() (circuit-</pre>                                                                                                    |
| chunk() (in module circuitpython_nrf24l01.fake_ble), 69                                                                                                    | <pre>interrupt_config() (circuit-</pre>                                                                                                    |
| clear_status_flags() (circuit-<br>python_nrf24l01.fake_ble.FakeBLE method),<br>75                                                                                                   | irq_dr (circuitpython_nrf24l01.fake_ble.FakeBLE attribute), 75                                                                                                    |

```
irg dr (circuitpython_nrf24l01.rf24.RF24 attribute), power (circuitpython_nrf24l01.rf24.RF24 attribute), 55
ing ds (circuitpython nrf24l01.fake ble.FakeBLE at-
        tribute), 75
                                                                          (circuitpython nrf24l01.rf24.RF24
                                                      read ack()
irq_ds (circuitpython_nrf24l01.rf24.RF24 attribute),
                                                               method), 53
                                                      recv() (circuitpython_nrf24l01.rf24.RF24 method), 47
is_lna_enabled
                                            (circuit-
                                                      resend() (circuitpython_nrf24l01.rf24.RF24 method),
        python_nrf24l01.fake_ble.FakeBLE attribute),
                                                               56
                                                      reverse_bits()
                                                                              (in
                                                                                       module
                                                                                                   circuit-
is_lna_enabled (circuitpython_nrf24l01.rf24.RF24
                                                               python_nrf24l01.fake_ble), 69
        attribute), 65
                                                      RF24 (class in circuity thon nrf24l01.rf24), 45
is_plus_variant
                                            (circuit-
                                                      rpd (circuitpython_nrf24l01.rf24.RF24 attribute), 59
        python_nrf24l01.fake_ble.FakeBLE attribute),
                                                      S
         74
is_plus_variant
                                            (circuit-
                                                      send() (circuitpython_nrf24l01.rf24.RF24 method), 48
        python_nrf24l01.rf24.RF24 attribute), 52
                                                      ServiceData
                                                                            (class
                                                                                                   circuit-
                                                               python_nrf24l01.fake_ble), 77
                                                      show_pa_level
                                                                                                  (circuit-
listen (circuitpython nrf24l01.rf24.RF24 attribute),
                                                               python_nrf24l01.fake_ble.FakeBLE attribute),
                                                               72
load ack()
                    (circuitpython nrf24l01.rf24.RF24
                                                                                                  (circuit-
                                                      start_carrier_wave()
        method), 52
                                                               python_nrf24l01.rf24.RF24 method), 60
                                                      stop_carrier_wave()
                                                                                                  (circuit-
M
                                                               python_nrf24l01.rf24.RF24 method), 60
       (circuitpython nrf24l01.fake ble.FakeBLE
mac
                                                      swap bits()
                                                                            (in
                                                                                     module
                                                                                                   circuit-
        tribute), 72
                                                               python nrf24l01.fake ble), 69
Ν
                                                      Т
name
        (circuitpython nrf24l01.fake ble.FakeBLE
                                                      TemperatureServiceData (class
                                                                                                   circuit-
        tribute), 72
                                                               python_nrf24l01.fake_ble), 77
                                                      to_iphone (circuitpython_nrf24l01.fake_ble.FakeBLE
0
                                                               attribute), 71
                                                      tx_full (circuitpython_nrf24l01.rf24.RF24 attribute),
open rx pipe() (circuitpython nrf24l01.rf24.RF24
                                                               56
        method), 46
open_tx_pipe() (circuitpython_nrf24l01.rf24.RF24
        method), 45
                                                      update() (circuitpython_nrf24l01.fake_ble.FakeBLE
Р
                                                               method), 75
                                                      update() (circuityython nrf24l01.rf24.RF24 method),
pa_level (circuitpython_nrf24l01.fake_ble.FakeBLE
                                                               56
         attribute), 74
                                                      UrlServiceData
                                                                               (class
                                                                                                   circuit-
              (circuitpython_nrf24l01.rf24.RF24
pa_level
                                                               python_nrf24l01.fake_ble), 78
        tribute), 65
                                                      uuid (circuitpython_nrf24l01.fake_ble.ServiceData at-
pa level at 1 meter
                                            (circuit-
                                                               tribute), 77
        python_nrf24l01.fake_ble.UrlServiceData
        attribute), 78
                                                      W
                                            (circuit-
payload_length
        python_nrf24l01.fake_ble.FakeBLE attribute),
                                                      what_happened()
                                                                                                  (circuit-
                                                               python_nrf24l01.fake_ble.FakeBLE
                                                                                                  method),
payload_length (circuitpython_nrf24l01.rf24.RF24
                                                               75
         attribute), 62
                                                      what_happened()
                                                                                                  (circuit-
pipe (circuitpython_nrf24l01.rf24.RF24 attribute), 59
                                                               python nrf24l01.rf24.RF24 method), 51
power (circuitpython_nrf24l01.fake_ble.FakeBLE at-
                                                      whiten() (circuitpython_nrf24l01.fake_ble.FakeBLE
        tribute), 74
                                                               method), 72
```

82 Index

write() (circuitpython\_nrf24l01.rf24.RF24 method), 56

Index 83